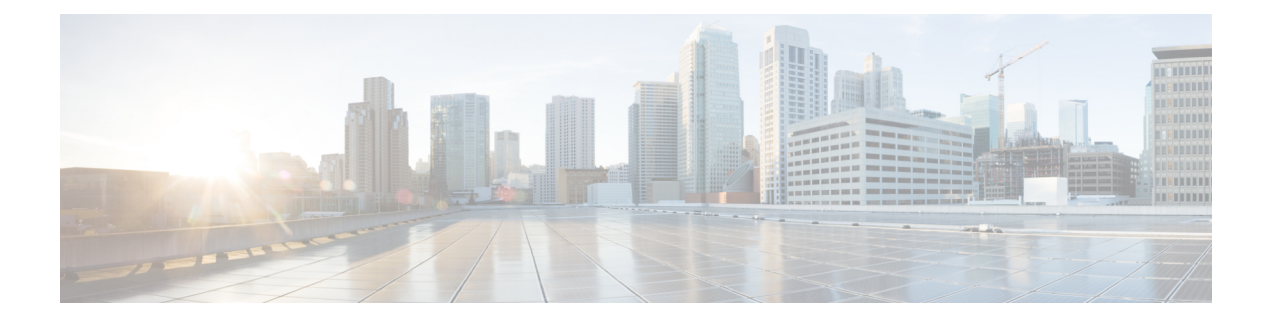

# **N Show Commands**

- show nbm [controller,](#page-2-0) on page 3
- show nbm [defaults,](#page-3-0) on page 4
- show nbm [flow-policy,](#page-4-0) on page 5
- show nbm [flows,](#page-5-0) on page 6
- show nbm flows [bandwidth,](#page-8-0) on page 9
- show nbm flows [statistics,](#page-9-0) on page 10
- show nbm flows [summary,](#page-10-0) on page 11
- show nbm [host-policy](#page-11-0) all, on page 12
- show nbm [host-policy](#page-12-0) applied, on page 13
- show nbm [host-policy](#page-13-0) applied receiver, on page 14
- show nbm interface [bandwidth,](#page-14-0) on page 15
- show nbm [switch-role,](#page-15-0) on page 16
- show [ngoam](#page-16-0) acl status, on page 17
- show ngoam [actsessions,](#page-17-0) on page 18
- show ngoam interface [statistics,](#page-18-0) on page 19
- show ngoam [loopback,](#page-19-0) on page 20
- show ngoam [pathtrace,](#page-21-0) on page 22
- show [ngoam](#page-25-0) probe, on page 26
- show [ngoam](#page-27-0) role, on page 28
- show ngoam [traceroute](#page-28-0) statistics, on page 29
- show ngoam [xconnect](#page-30-0) session, on page 31
- show npv [external-interface-usage,](#page-32-0) on page 33
- show npv [flogi-table,](#page-33-0) on page 34
- show npv [status,](#page-34-0) on page 35
- show npv [traffic-map,](#page-36-0) on page 37
- show npv [traffic-usage,](#page-37-0) on page 38
- show ntp [access-groups,](#page-38-0) on page 39
- show ntp [authentication-keys,](#page-39-0) on page 40
- show ntp [authentication-status,](#page-40-0) on page 41
- show ntp [information,](#page-41-0) on page 42
- show ntp [logging-status,](#page-42-0) on page 43
- show ntp [peer-status,](#page-43-0) on page 44
- show ntp [peers,](#page-44-0) on page 45
- show ntp [rts-update,](#page-45-0) on page 46
- show ntp [session](#page-46-0) status, on page 47
- show ntp [source-interface,](#page-47-0) on page 48
- show ntp [source,](#page-48-0) on page 49
- show ntp [statistics,](#page-49-0) on page 50
- show ntp [status,](#page-52-0) on page 53
- show ntp [trusted-keys,](#page-53-0) on page 54
- show nve bfd [neighbors,](#page-54-0) on page 55
- show nve [core-links,](#page-55-0) on page 56
- show nve [ethernet-segment,](#page-56-0) on page 57
- show nve [interface,](#page-58-0) on page 59
- show nve multisite [dci-links,](#page-60-0) on page 61
- show nve multisite [fabric-links,](#page-61-0) on page 62
- show nve [peers,](#page-62-0) on page 63
- show nve peers interface [counters,](#page-64-0) on page 65
- show nve peers vni interface [counters,](#page-65-0) on page 66
- show nve [replication-servers,](#page-66-0) on page 67
- [show](#page-67-0) nve vni, on page 68
- show nve vni [counters,](#page-69-0) on page 70
- show nve vni [ingress-replication,](#page-70-0) on page 71
- show nve vni [peer-vtep,](#page-71-0) on page 72
- [show](#page-72-0) nve vrf, on page 73
- show nve [vxlan-params,](#page-73-0) on page 74
- show [nxapi-server](#page-74-0) logs, on page 75
- show [nxapi,](#page-75-0) on page 76

 $\overline{\phantom{a}}$ 

## <span id="page-2-0"></span>**show nbm controller**

show nbm controller [ \_readonly \_\_ <vrf>> <ip> <status> <online\_since> ]

### **Syntax Description**

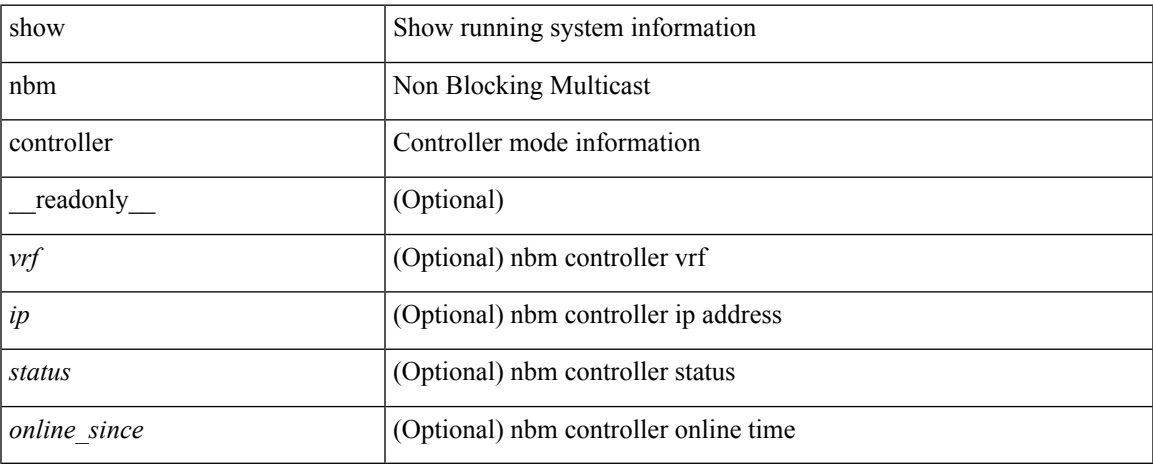

### **Command Mode**

## <span id="page-3-0"></span>**show nbm defaults**

show nbm defaults

### **Syntax Description**

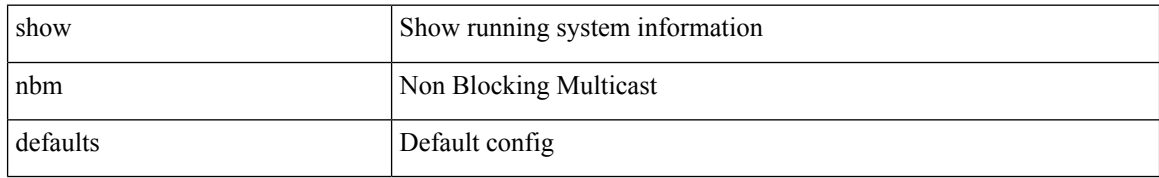

#### **Command Mode**

• /exec

 $\overline{\phantom{a}}$ 

# <span id="page-4-0"></span>**show nbm flow-policy**

show nbm flow-policy [ name { <policy-name> } ]

### **Syntax Description**

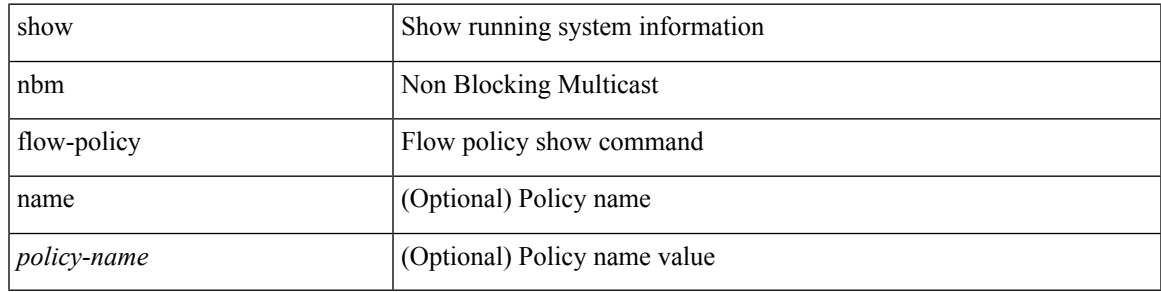

**Command Mode**

### <span id="page-5-0"></span>**show nbm flows**

show nbm flows [group-based  $|m$ -group <group-ip-id>  $| \{ flow\}-policy \}$  <cfg-pol-name>  $|$ <unknown-pol-name> } } | source <source-ip> [ group <group-ip> ] | group <group-ip> [ source <source-ip> ] | interface <if-name> ] [ all | active | inactive | no-receiver ] [ detail ] [ \_\_readonly\_\_ TABLE\_flows { <mcast\_grp> <src\_ip> <start\_time> <src\_intf> <src\_nbr\_device> <lid> <status> <num\_rx> <bw\_mbps> <cfg\_mbps> <src\_slot> <unit> <slice> } [ { <act\_slot> <act\_unit> <stdby\_slot> <stdby\_unit> } ] { <dscp>  $\langle$  <qos>  $\langle$  <owner type> $\langle$ pol\_name> } [  $\langle$  flag> ] [  $\langle$  <n link>  $\langle$  and links> } ] [  $\langle$  <slot 2>  $\langle$  \unit\_2> <num\_rx\_2> } ] [  $\{\text{~iiod} > \text{~ilink} > \text{~i\_ifidx} > \text{~fab\_iiod} > \text{~fab\_iidx} > \text{~ibd} > \text{~ibd}$ <fab\_ieth\_port> } ] [ { <rcv\_if\_idx> <iod> <name> <rcv\_nbr\_device> } ] [ { <end\_timestr> <flow\_rate\_bps> <packets> <bytes> } ] ]

#### **Syntax Description**

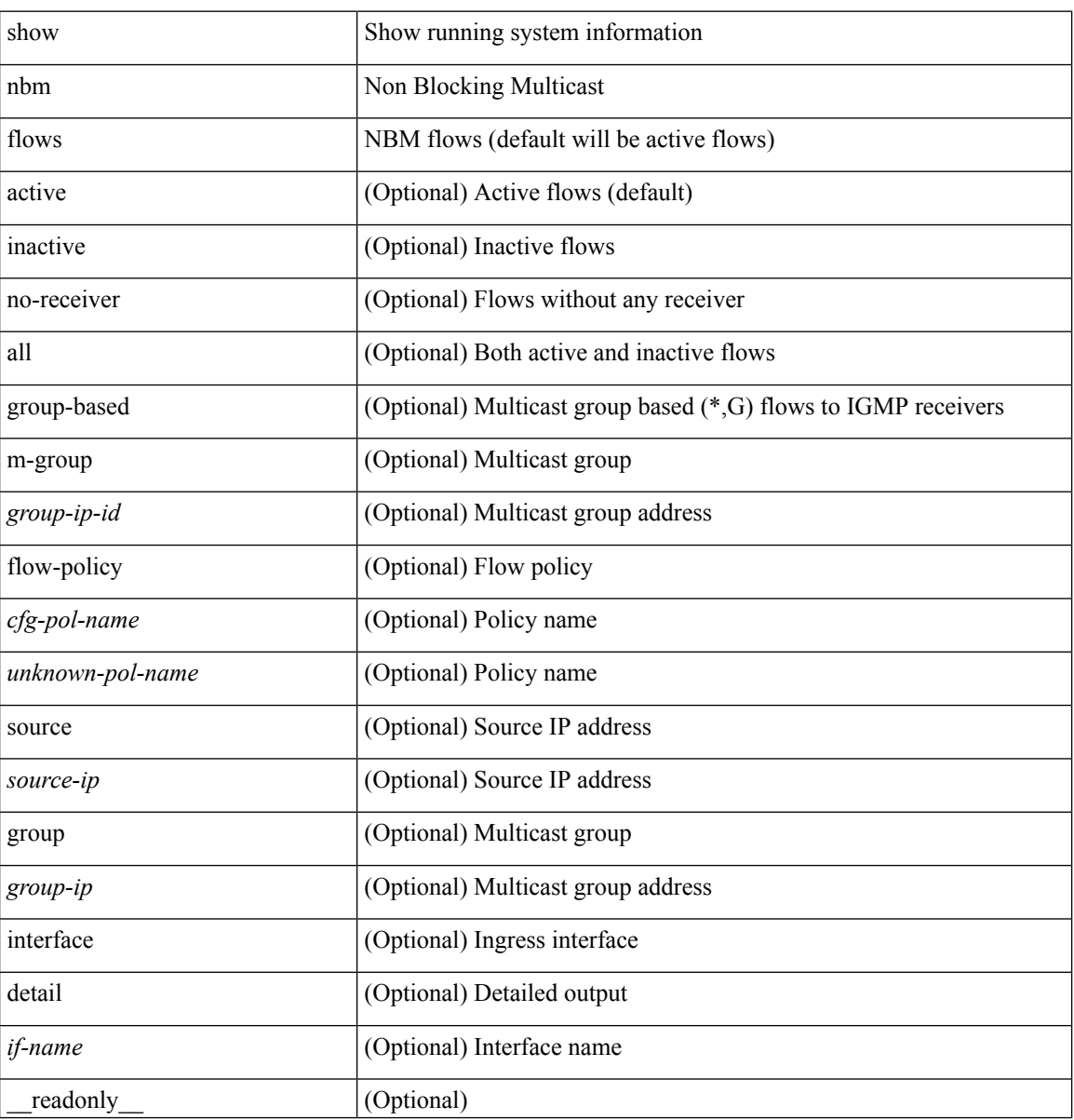

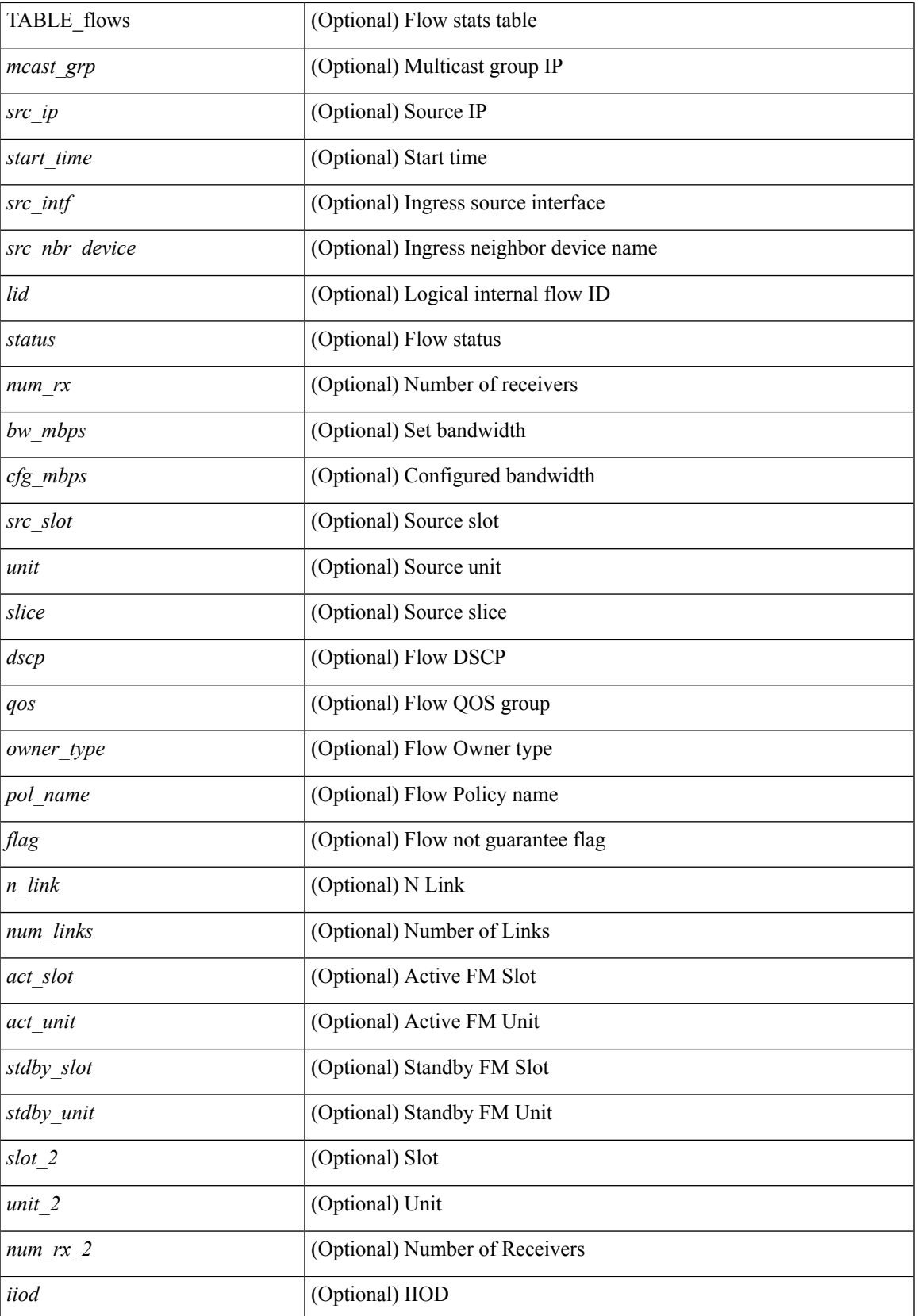

 $\mathbf I$ 

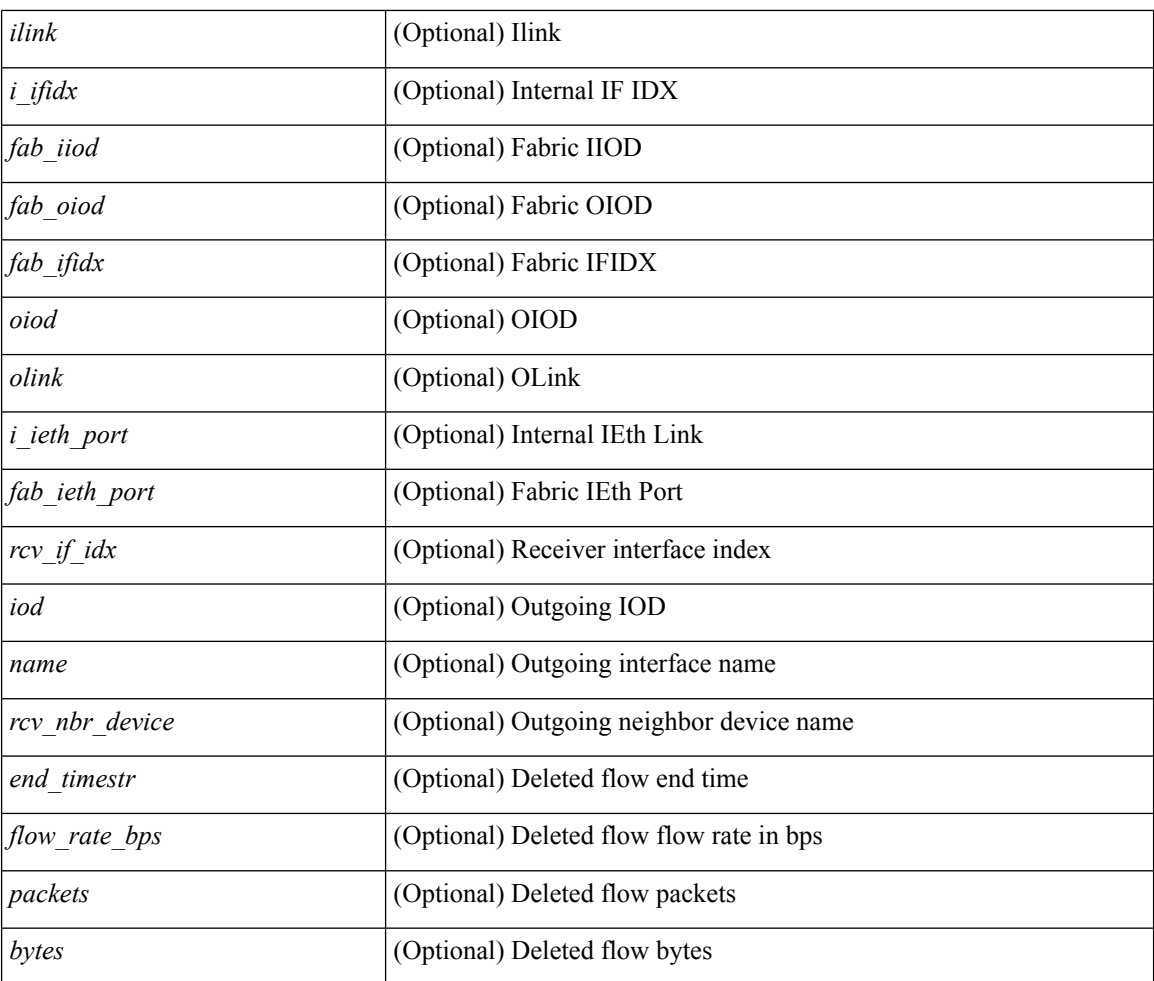

### **Command Mode**

• /exec

Π

## <span id="page-8-0"></span>**show nbm flows bandwidth**

show nbm flows bandwidth

### **Syntax Description**

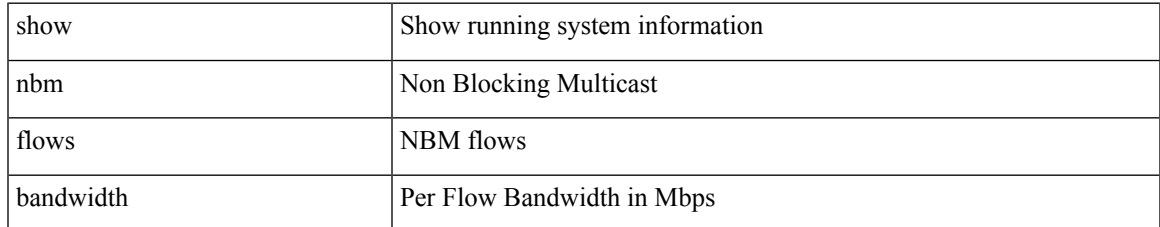

### **Command Mode**

### <span id="page-9-0"></span>**show nbm flows statistics**

show nbm flows statistics [ group-based  $|$  m-group <group-ip-id>  $|$  { flow-policy { <cfg-pol-name>  $|$ <unknown-pol-name> } } ] [ interface <if-name> ] [ \_\_readonly\_\_ { TABLE\_stats <mcast\_grp> <src\_ip> <start\_time> <src\_intf> <packets> <br/> <br/> <br/> <br/> <br/>start>> <drop\_bytes> { ]

#### **Syntax Description**

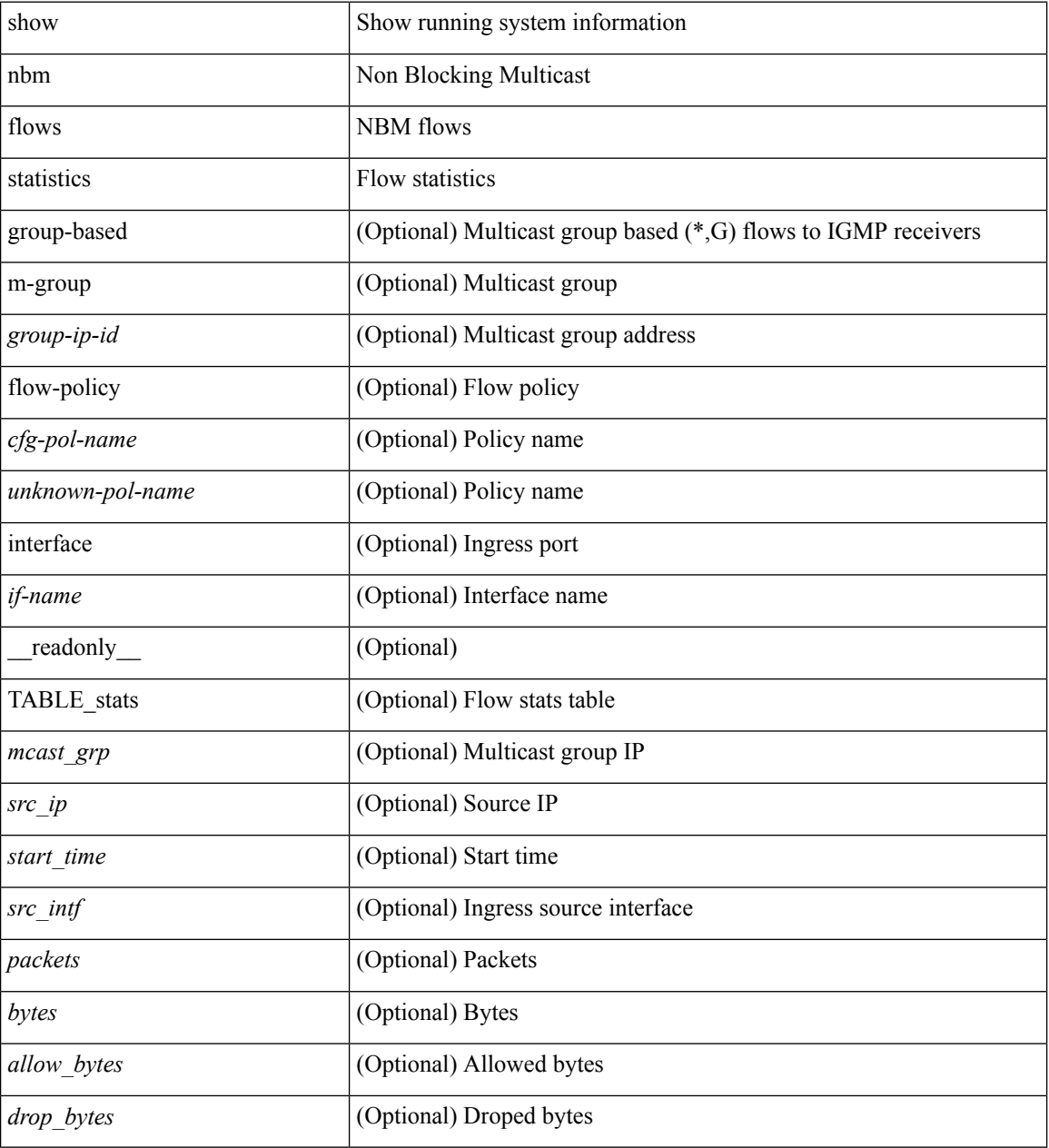

#### **Command Mode**

# <span id="page-10-0"></span>**show nbm flows summary**

show nbm flows summary [ \_\_readonly \_\_ TABLE\_flows\_summary { <flow\_type> <sg> <starg> <total> } ]

### **Syntax Description**

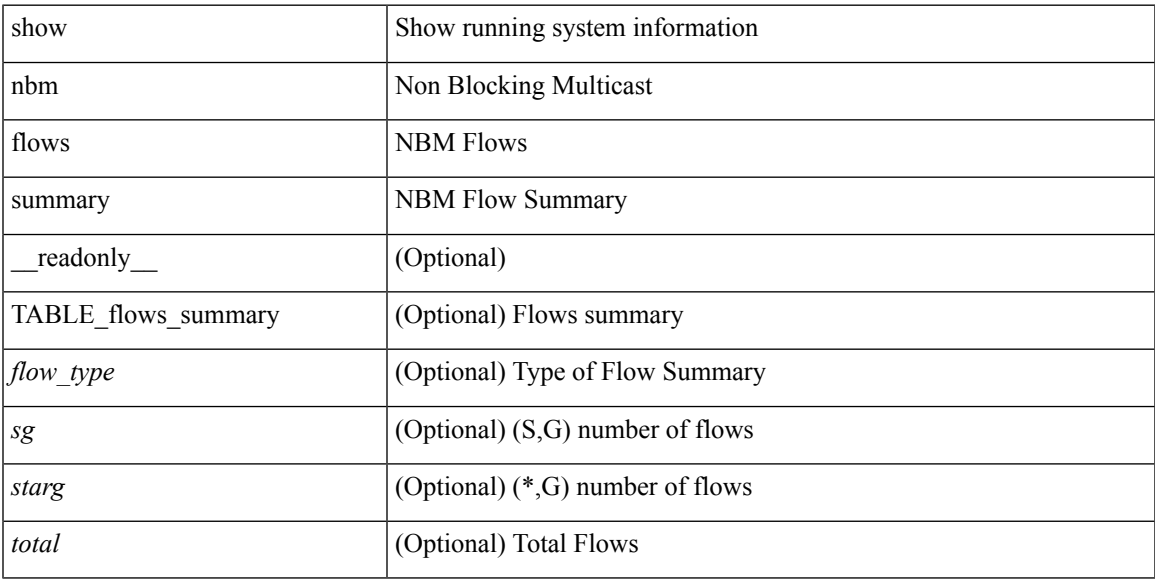

### **Command Mode**

# <span id="page-11-0"></span>**show nbm host-policy all**

show nbm host-policy all { sender | { receiver { local | external } } }

### **Syntax Description**

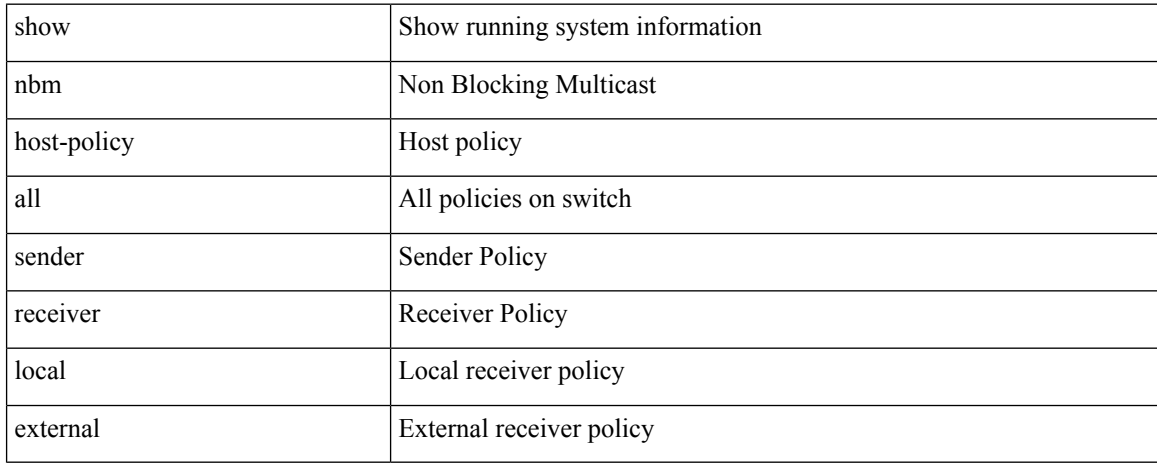

### **Command Mode**

# <span id="page-12-0"></span>**show nbm host-policy applied**

show nbm host-policy applied { sender { all | interface { <if-name> } } }

### **Syntax Description**

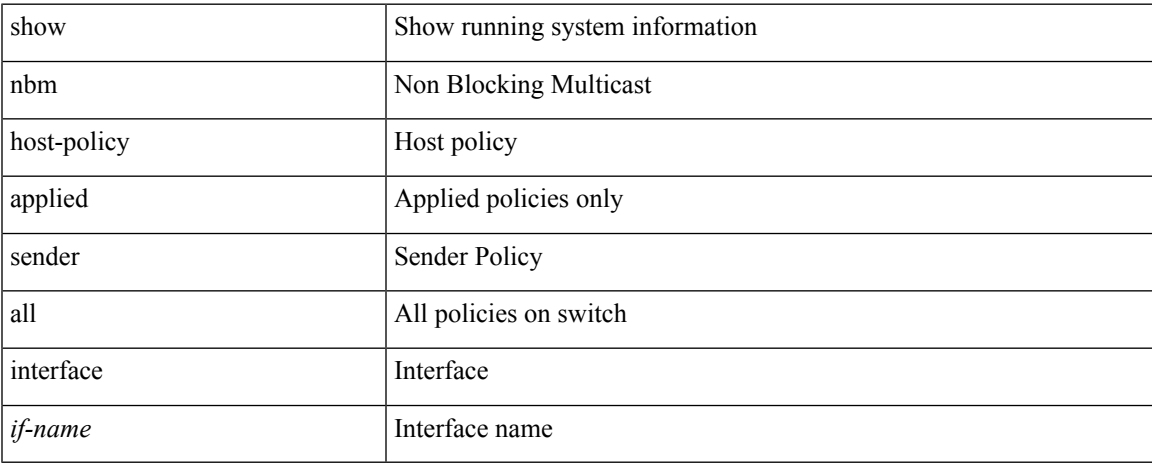

### **Command Mode**

 $\bullet$  /exec

# <span id="page-13-0"></span>**show nbm host-policy applied receiver**

show nbm host-policy applied receiver { local { all | interface {  $\langle$  if-name > } } | external }

#### **Syntax Description**

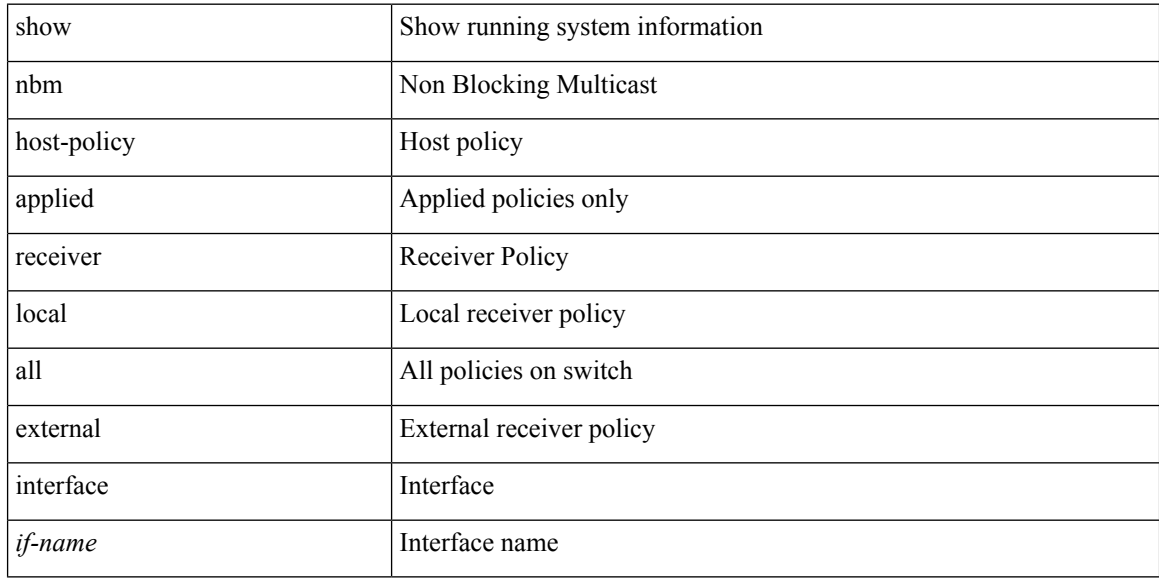

#### **Command Mode**

### <span id="page-14-0"></span>**show nbm interface bandwidth**

show nbm interface bandwidth [ \_\_readonly \_\_ [ TABLE\_bw { <index> <ifname> <iod> <slot> <unit> <slice> <ingr\_fl\_bw\_available> <ingr\_fl\_bw\_usable> <ingr\_fl\_bw\_capacity> <egr\_fl\_bw\_available> <egr\_fl\_bw\_capacity> <nbr\_dev\_id> <nbr\_dev\_name> <external> } ] ]

### **Syntax Description**

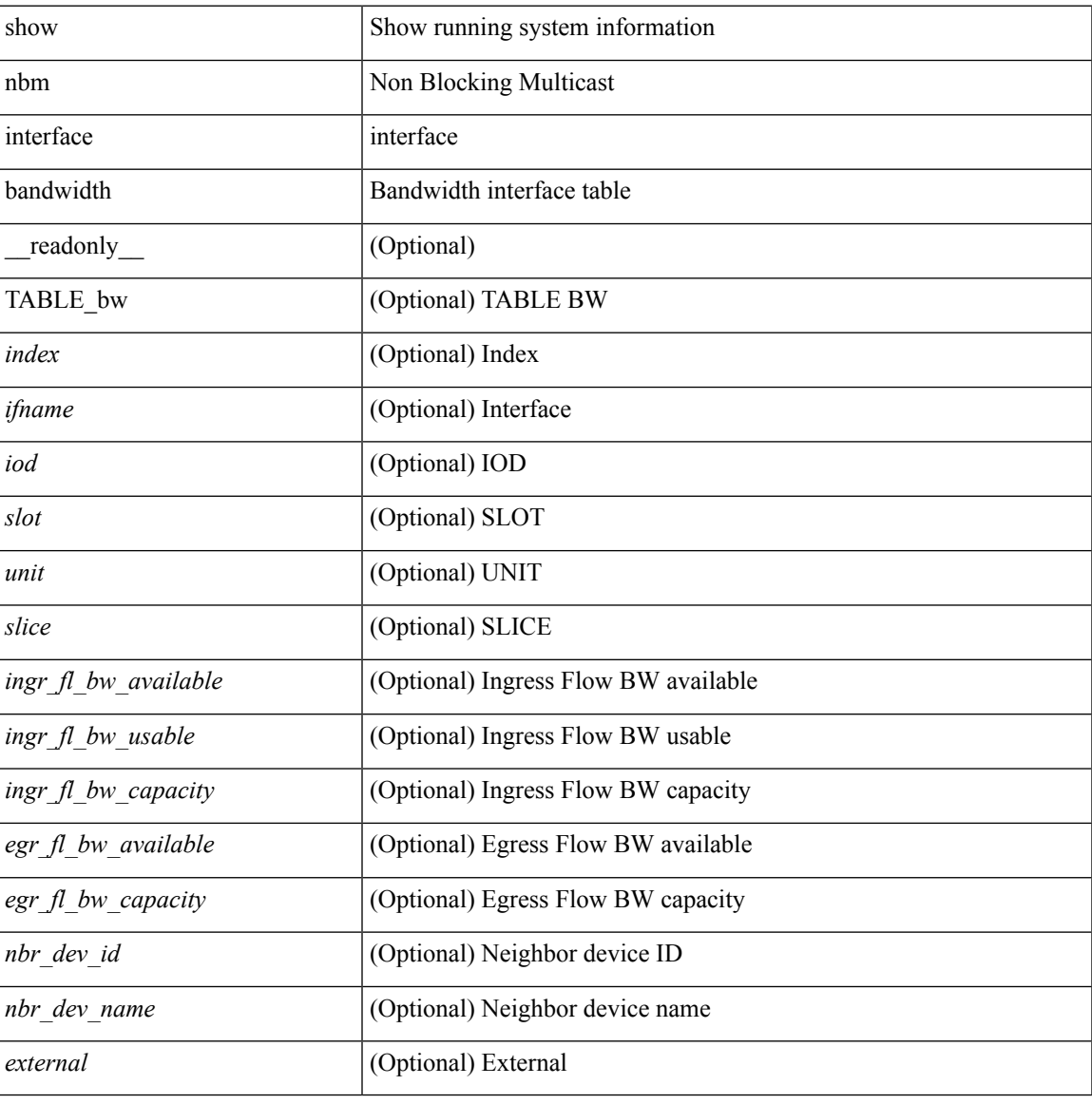

#### **Command Mode**

## <span id="page-15-0"></span>**show nbm switch-role**

show nbm switch-role [ \_readonly \_\_ <switch\_role> ]

### **Syntax Description**

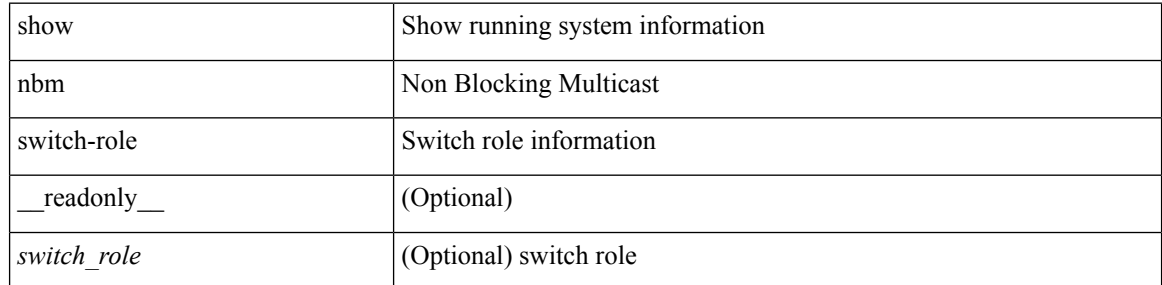

### **Command Mode**

# <span id="page-16-0"></span>**show ngoam acl status**

show ngoam acl status [ \_\_readonly\_\_ [ LIST\_bds { <br/> <br/>bd-id> } ] <end-row> <top-line> ]

#### **Syntax Description**

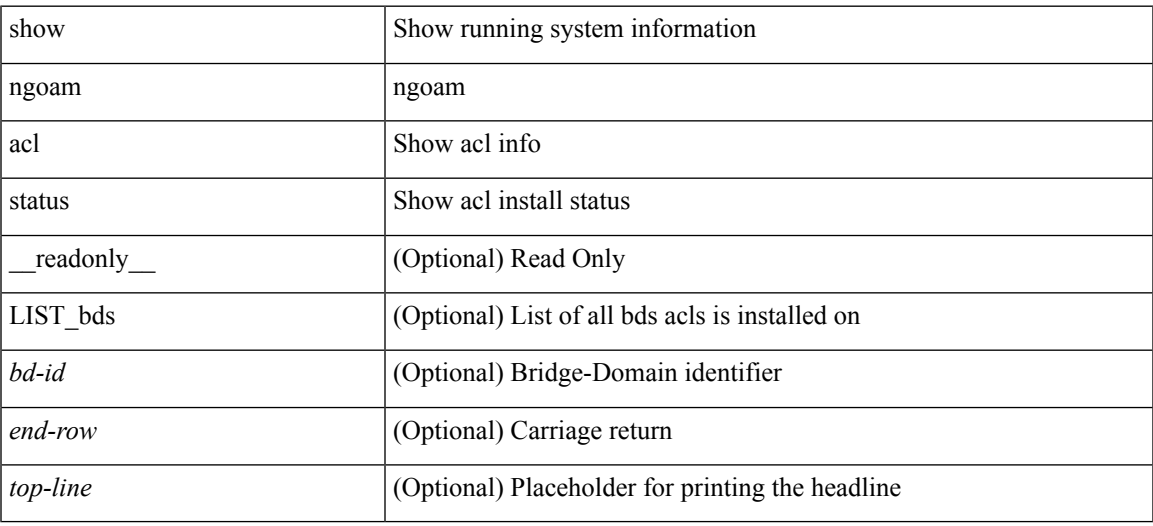

**Command Mode**

# <span id="page-17-0"></span>**show ngoam actsessions**

show ngoam actsessions

### **Syntax Description**

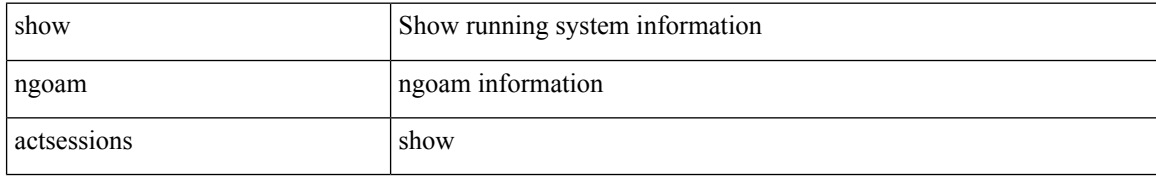

### **Command Mode**

# <span id="page-18-0"></span>**show ngoam interface statistics**

show ngoam interface statistics [ \_\_readonly \_\_ [ TABLE\_stats { <interface-name> <tx> <rx> } <statistics-end> ] ]

### **Syntax Description**

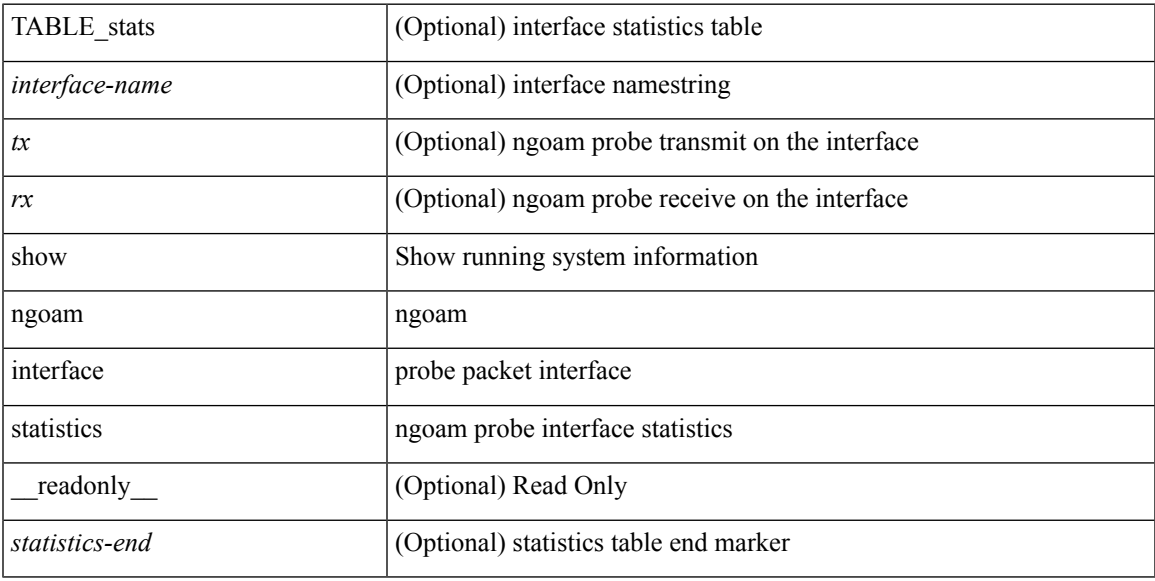

### **Command Mode**

# <span id="page-19-0"></span>**show ngoam loopback**

show ngoam loopback  $\{ \}$  statistics  $\{$  session  $\{ \$ | all } } } [ \_\_readonly\_ [ TABLE\_statistics { <sender-handle> <connect-check-id> <last-clear-stats> { <stat-attr> <stat-value> } + } + ] [ TABLE\_status { <st-sender-handle> <type> <state> } + ] [ TABLE\_statistics\_summary { <last-clear-summary-stats> <tx> <tx> <tmeout> <unsent> <req-sw-fwd>  $\leq$ req-drop>  $\leq$ resp-tx>  $\leq$ resp-rx>  $\leq$ resp-unsent>  $\leq$ resp-dup>  $\leq$ resp-sw-fwd>  $\leq$ resp-drop> } ] ]

#### **Syntax Description**

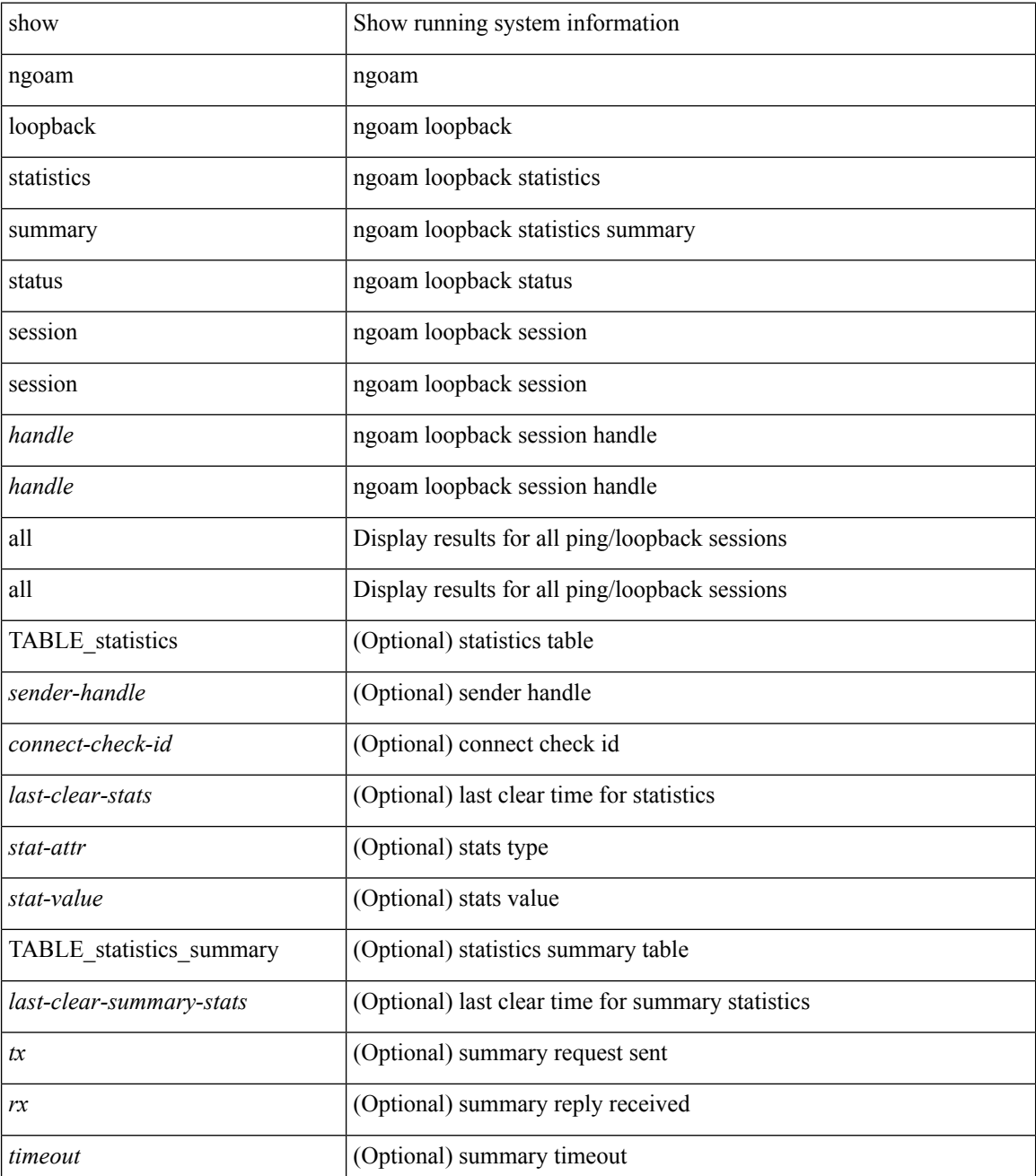

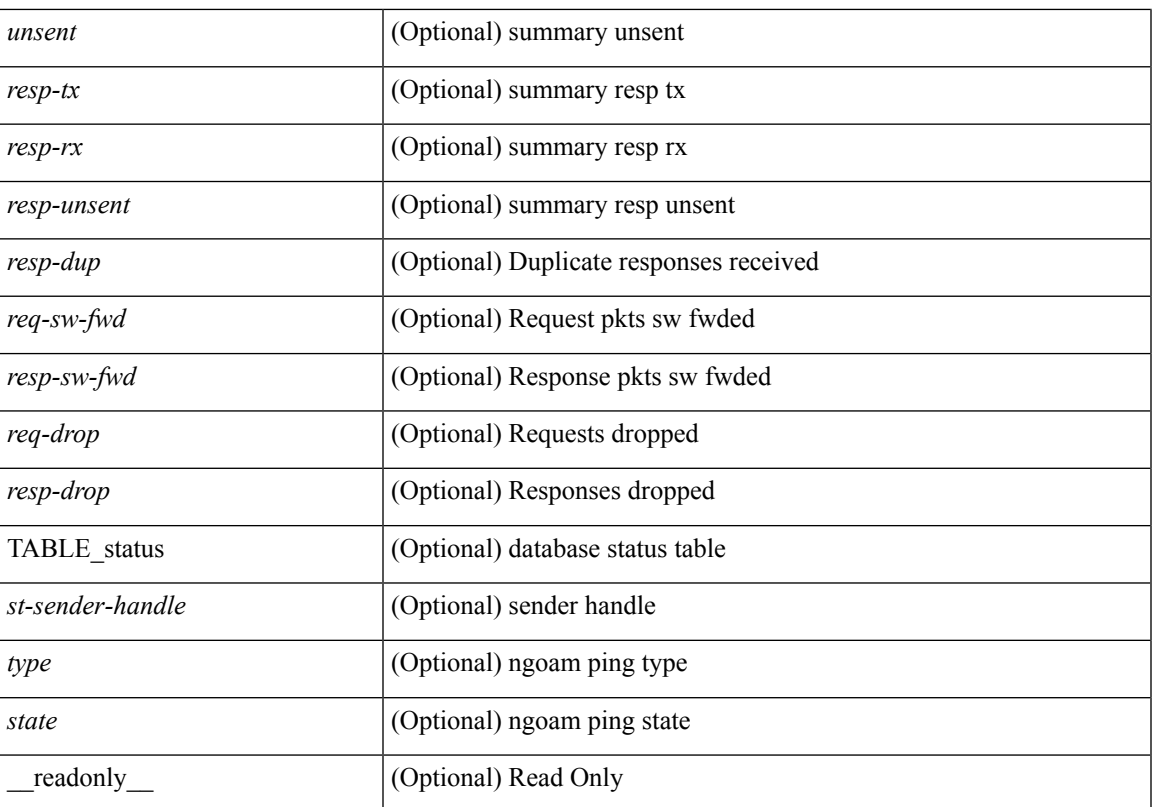

### **Command Mode**

### <span id="page-21-0"></span>**show ngoam pathtrace**

show ngoam pathtrace { { statistics { summary | { session {  $\lambda$  <handle> | all } } } | { database session { <handle> | all } [ detail ] } } [ \_\_readonly\_\_ [ TABLE\_stats { <sender-handle> <last-clear-stats> { <stat-attr>  $\text{1}$  <stat-value>  $} + \} +$  | [TABLE\_summary {  $\text{1}$  <last-clear-summary-stats>  $\text{1}$  <tx>  $\text{1}$  <tx>  $\text{1}$   $\text{1}$   $\text{1}$   $\text{1}$   $\text{1}$   $\text{1}$   $\text{1}$   $\text{1}$   $\text{1}$   $\text{1}$   $\text{1}$   $\text{1}$   $\text{1}$   $\text{1}$  <req-sw-fwd> <req-drop> <resp-tx> <resp-rx> <resp-unsent> <resp-dup> <resp-sw-fwd> <resp-drop> } ] [ TABLE\_database { <db-sender-handle> <db-start-time> <db-end-time> <db-last-clear-stats> <db-tx> <db-rx> <db-timeout> <db-unsent> <db-req-sw-fwd> <db-req-drop> <db-resp-tx> <db-resp-rx> <db-resp-unsent> <db-resp-dup> <db-resp-sw-fwd> <db-resp-drop> { <seq-number> <cli-status> [ <reply-ip> ] [ <reply-ipv6>  $\lceil$  <ingress-if>  $\lceil$  <ingress-if-state>  $\lceil$  <egress-if-state>  $\lceil$  <egress-if-state>  $\lceil$  <end-row>  $\rceil +$   $\rceil +$   $\rceil$  +  $\lceil$ TABLE\_ifstats { <if-name> <rx-len> <rx-bytes> <rx-pkt-rate> <rx-byte-rate> <rx-load> <rx-ucast> <rx-mcast> <rx-bcast> <rx-errors> <rx-discards> <rx-unknown> <rx-bandwidth> <tx-len> <tx-bytes> <tx-pkt-rate> <tx-byte-rate> <tx-load> <tx-ucast> <tx-mcast> <tx-bcast> <tx-discards> <tx-errors> <tx-bandwidth> } ] ]

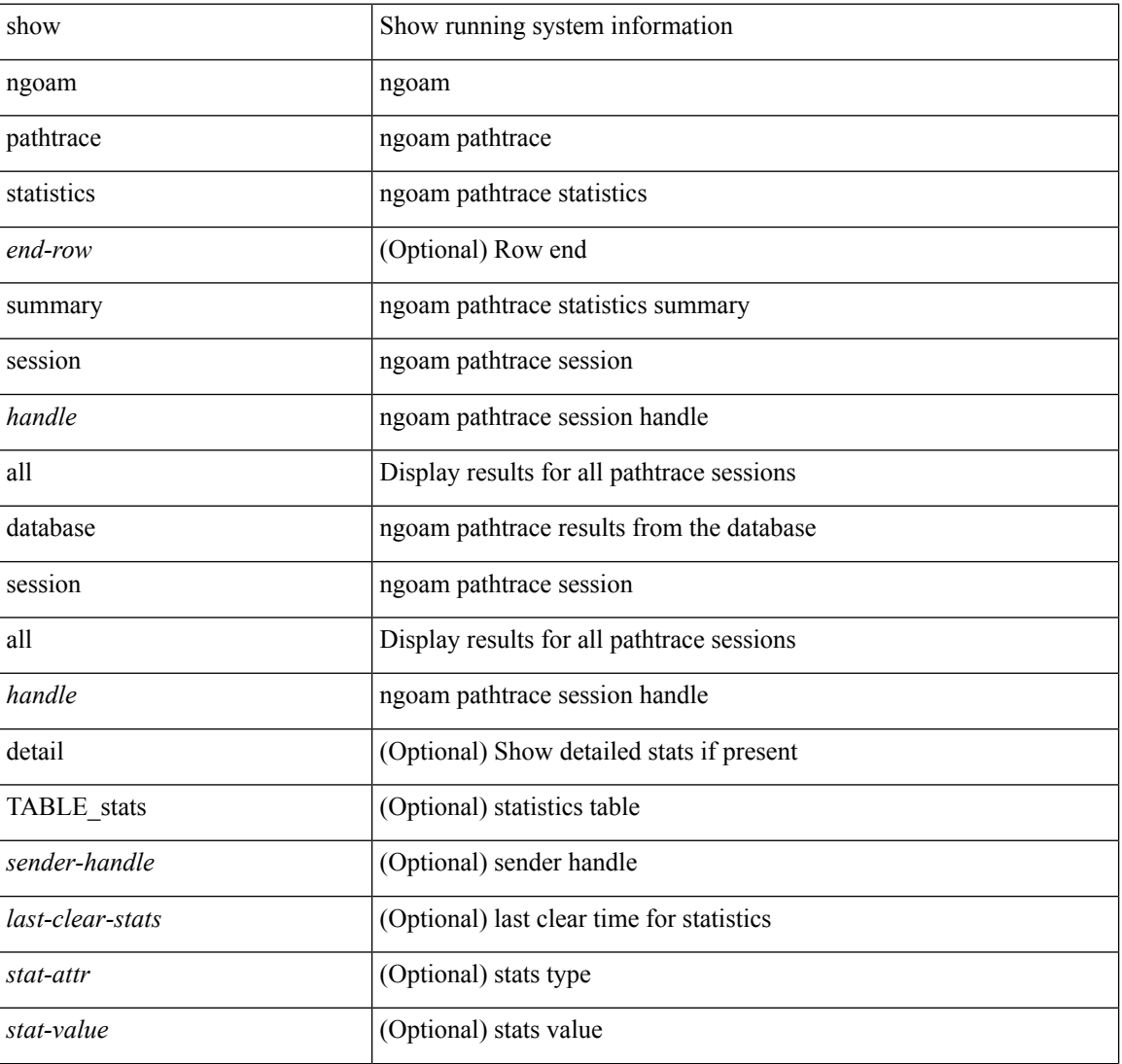

#### **Syntax Description**

 $\overline{\phantom{a}}$ 

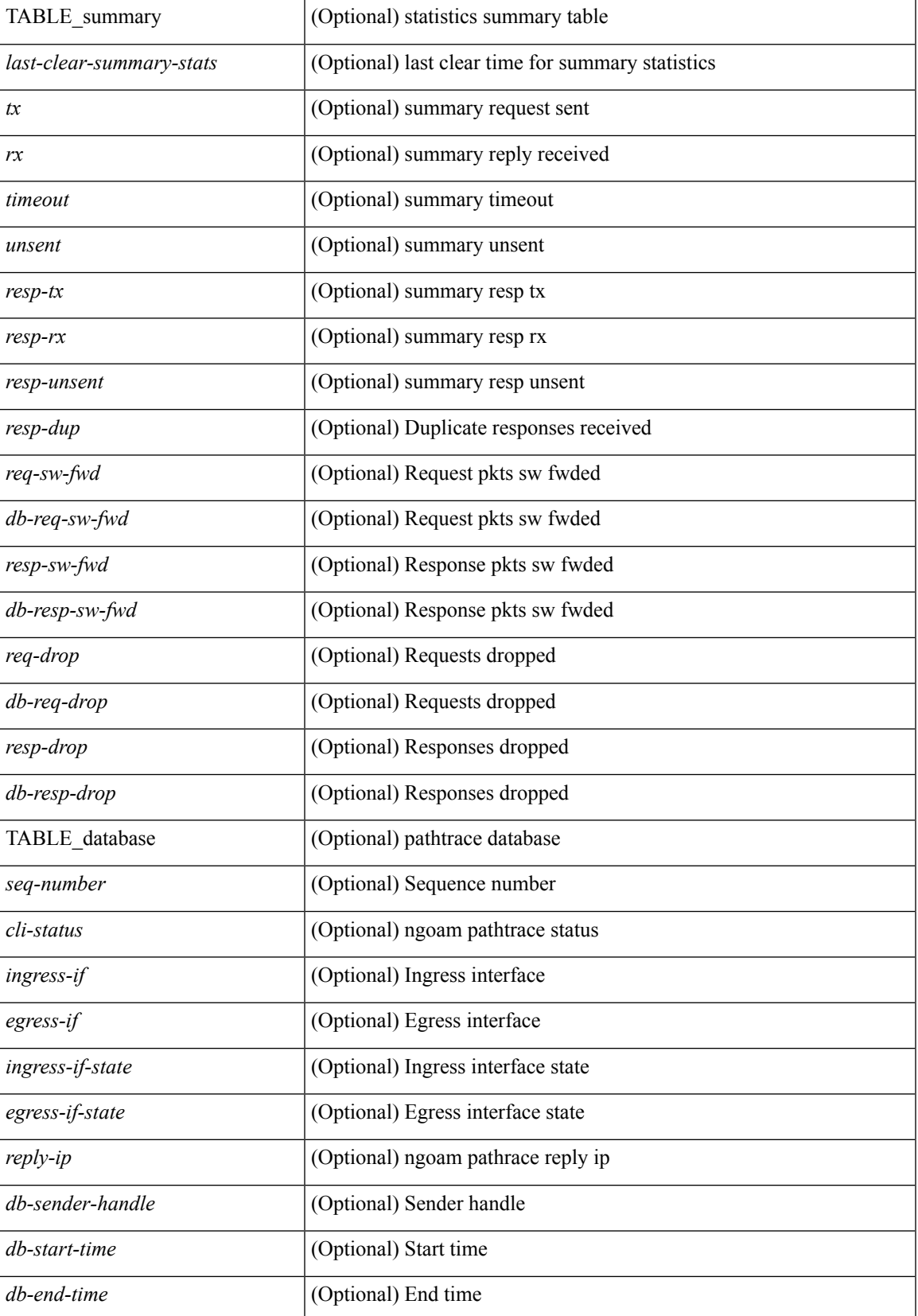

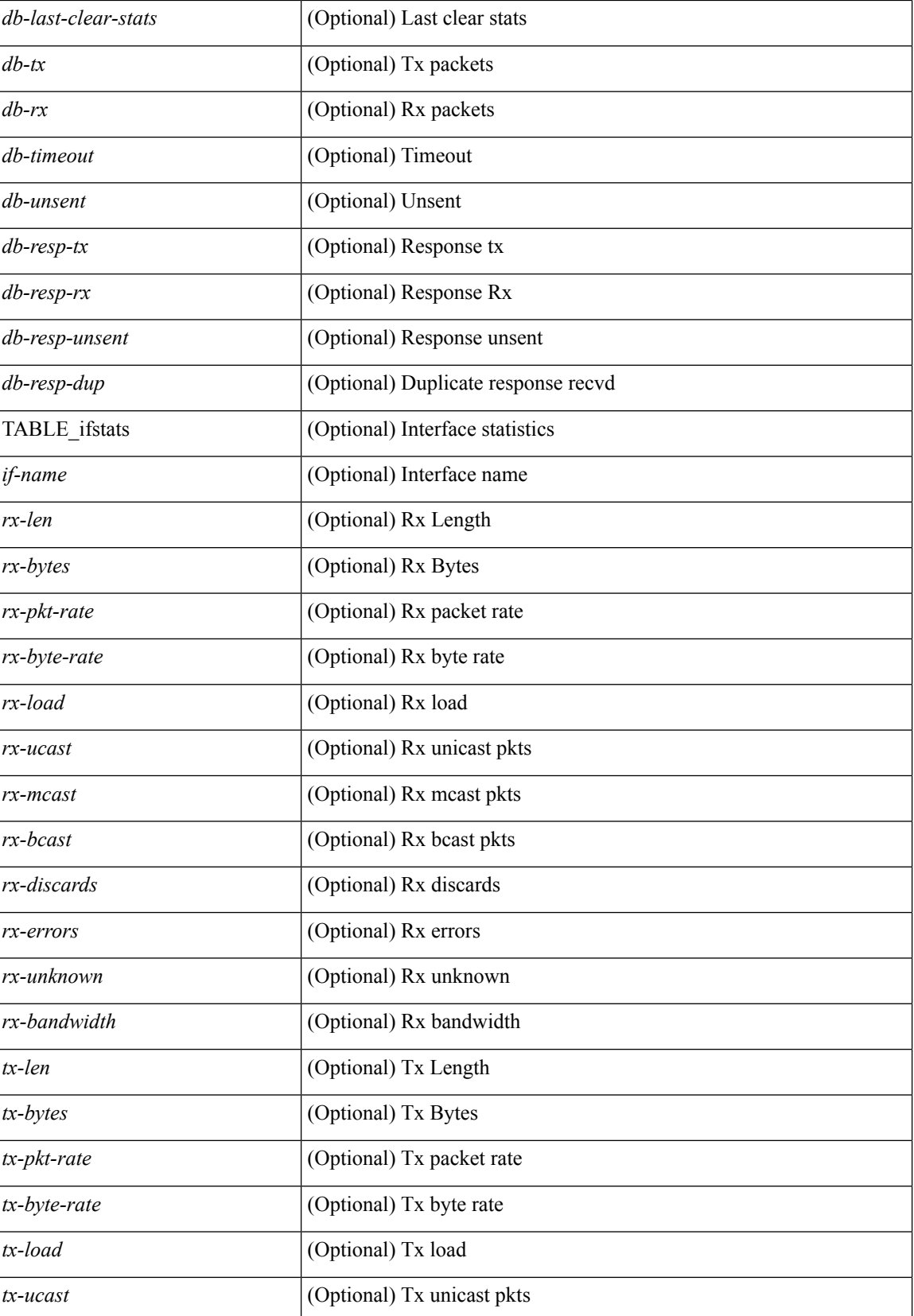

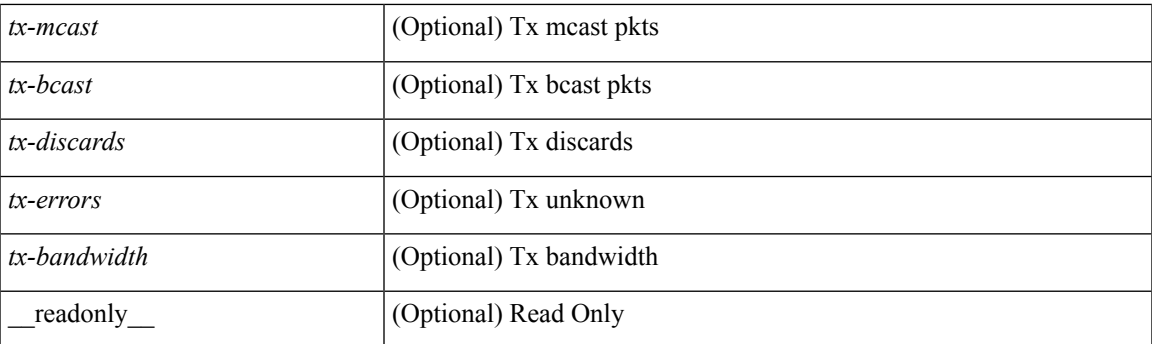

### **Command Mode**

## <span id="page-25-0"></span>**show ngoam probe**

show ngoam probe { { statistics { summary | { session {  $\>$  { handle> | all } } } } [ \_\_readonly\_ [ TABLE\_stats { <sender-handle> <transaction-id> <dst-vip> <vni> <oam-type> <flow-str> <last-clear-stats> <req-sent> <req-not-sent> } <statistics-end> ] [ TABLE\_summary { <last-clear-summary-stats> <tx> <rx> <timeout>  $\langle \text{unsent} \rangle \langle \text{resp-tr} \rangle \langle \text{resp-tr} \rangle \langle \text{resp-unsent} \rangle$  ] ]

#### **Syntax Description**

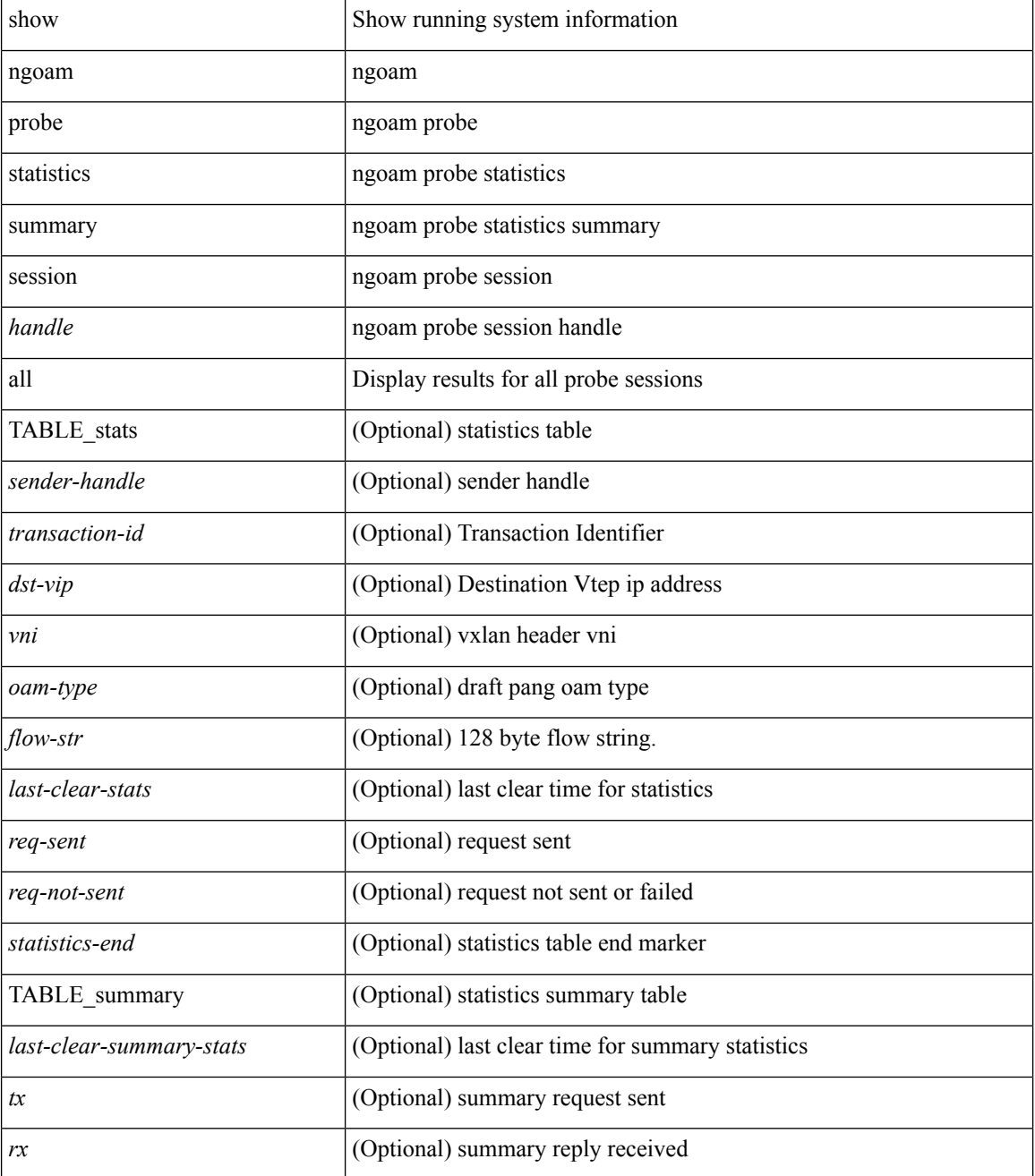

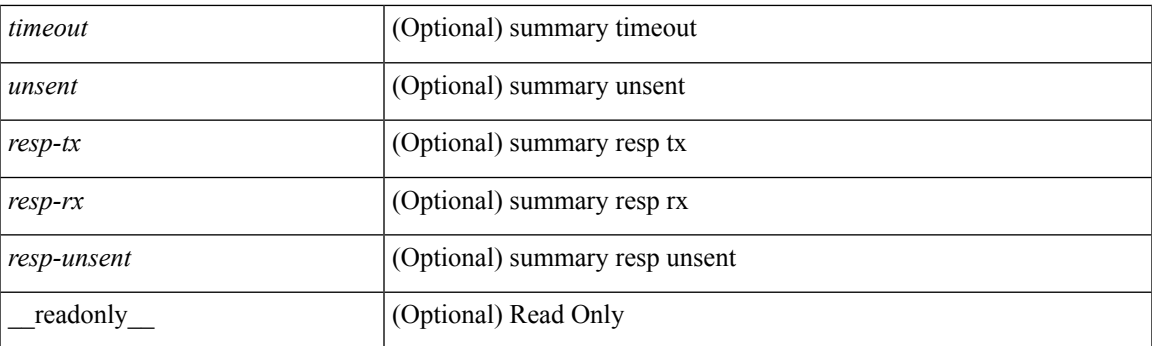

### **Command Mode**

# <span id="page-27-0"></span>**show ngoam role**

show ngoam role

### **Syntax Description**

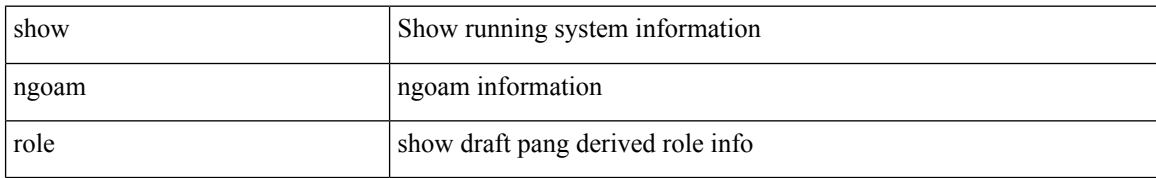

### **Command Mode**

## <span id="page-28-0"></span>**show ngoam traceroute statistics**

show ngoam traceroute statistics { summary | { session {  $\langle$  \andle> | all } } } [ \_\_readonly\_ [ TABLE\_stats { <sender-handle> <last-clear-stats> { <stat-attr> <stat-value> } + } + ] [ TABLE\_summary { <last-clear-summary-stats> <tx> <rx> <timeout> <unsent> <resp-tx> <resp-rx> <resp-unsent> <resp-dup> } ] ]

### **Syntax Description**

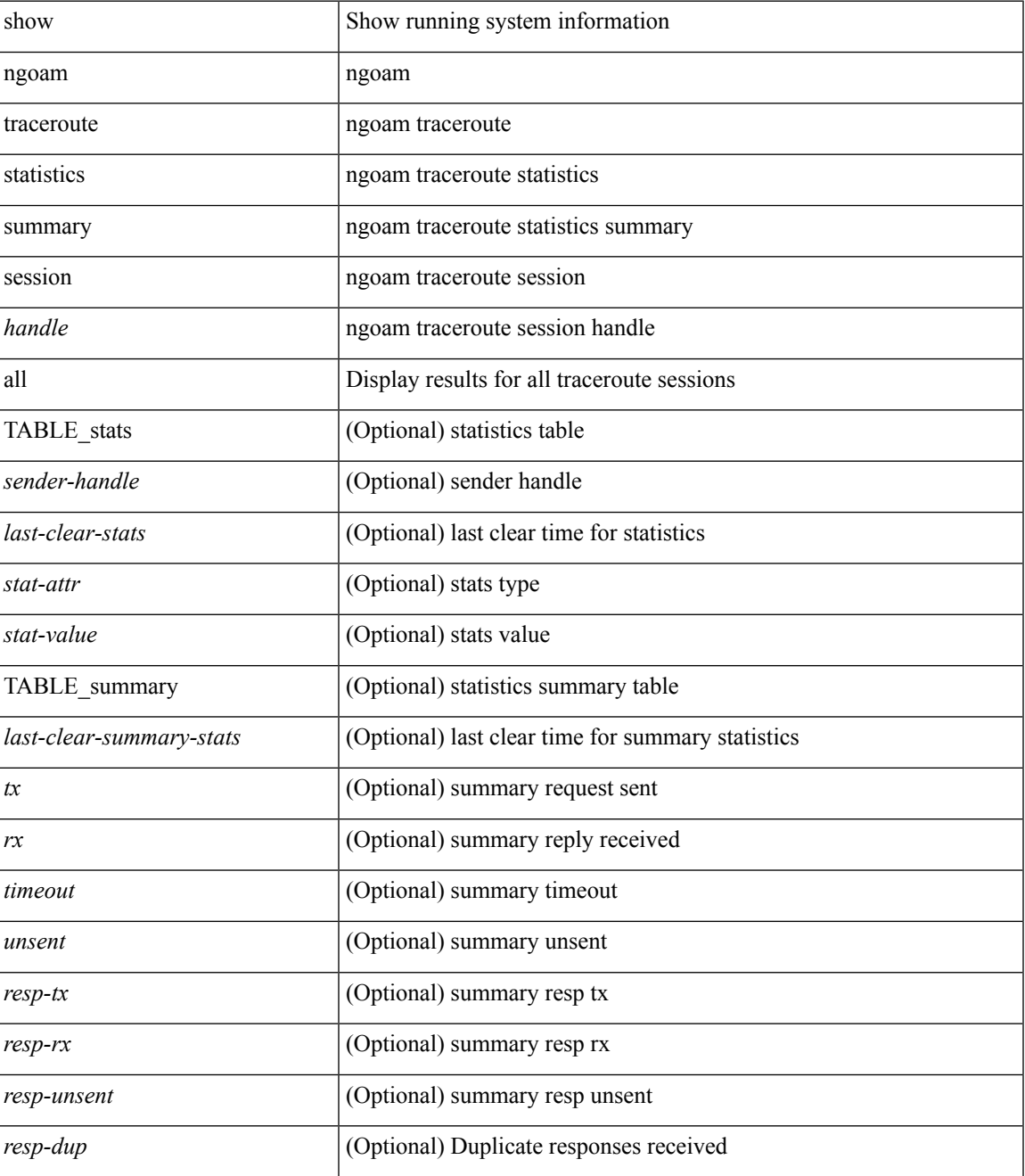

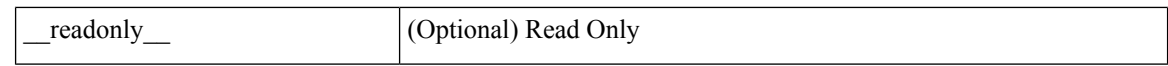

### **Command Mode**

• /exec

ı

## <span id="page-30-0"></span>**show ngoam xconnect session**

show ngoam xconnect session {  $\leq$ id  $\leq$  [ iodb ] | all [ dbdump ] } [ \_\_readonly\_ [ TABLE\_xc\_db\_summary { [ <legend> ] <vlan-id> <peer-ip> <vni> <db-state> <local-if> <local-if-state> <remote-if> <remote-if-state> [ <end-row > ] + } + ] [ ENTRY\_xc\_db\_detail { <detail > <d-vlan-id> <d-peer-ip> [ <peer-name > ] <d-vni <d-db-state> <last-state-change-ts> <d-local-if> <d-local-if-state> <vpc-if> <vpc-if-state> <remote-if-detail>  $\le$ remote-if-detail-state> $\le$ remote-vpc-if> $\le$ remote-vpc-if-state> $[ \le$ d-end-row> $] + \} ]$ 

#### **Syntax Description**

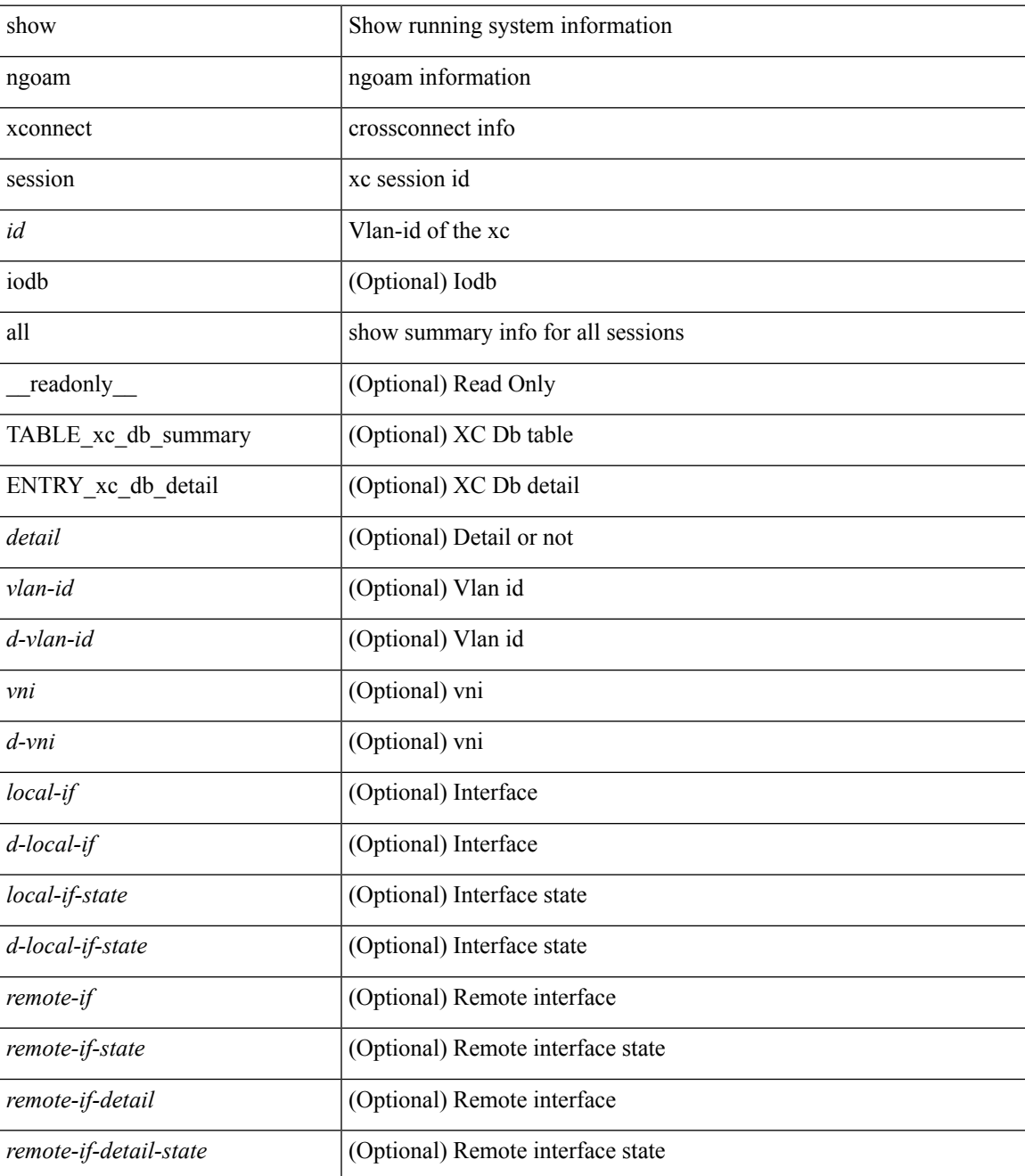

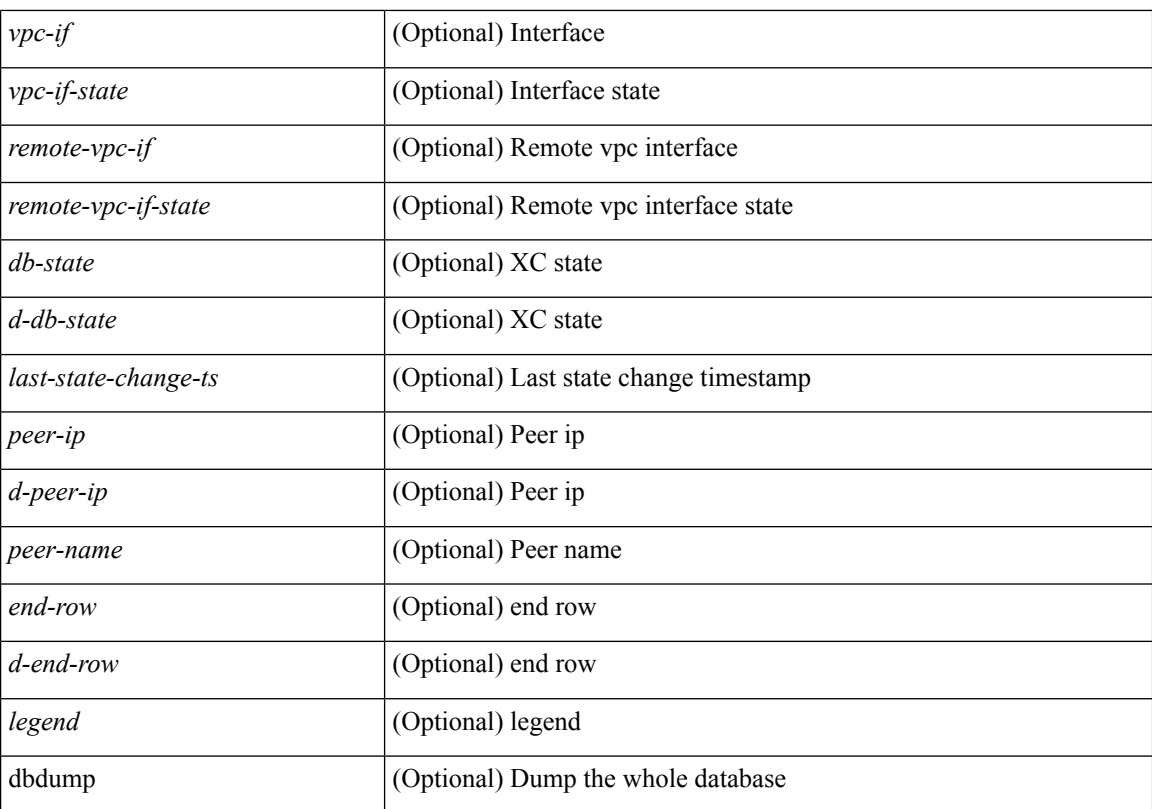

### **Command Mode**

• /exec

ı

# <span id="page-32-0"></span>**show npv external-interface-usage**

show npv external-interface-usage [ server-interface <if0> ] [ \_readonly\_ { TABLE\_intf\_usage <svr\_intf>  $\text{~cext\_int}\text{~}$ } ]

### **Syntax Description**

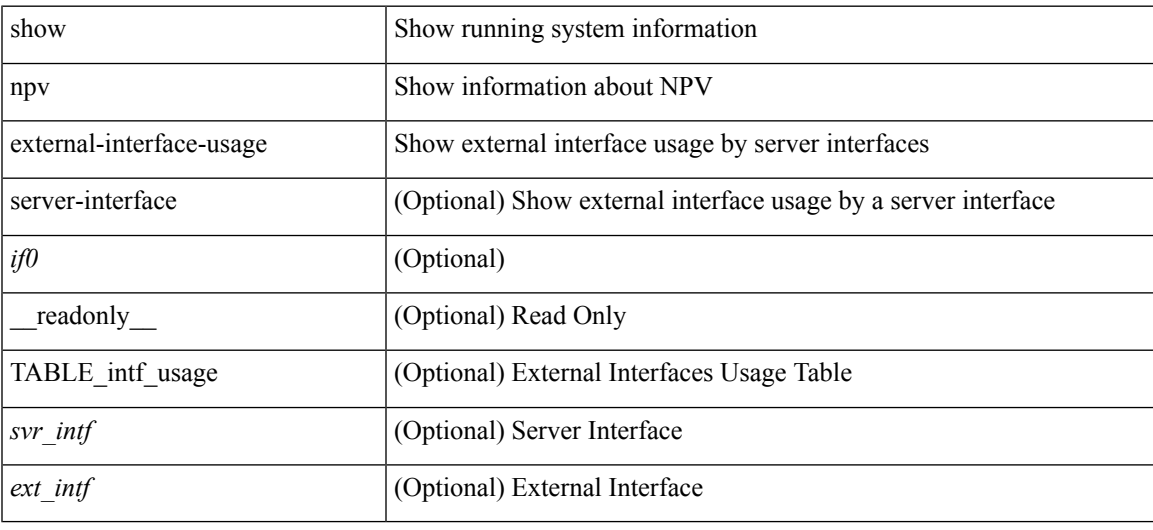

### **Command Mode**

# <span id="page-33-0"></span>**show npv flogi-table**

show npv flogi-table [ { interface <if0> | vsan <i0> } ] [ \_\_readonly\_\_ [ [TABLE\_flogi <svr\_intf> <vsan\_id> <fcid> <pwwn> <ext\_intf> <nwwn> ] [ <flogi\_count> ] ] ]

### **Syntax Description**

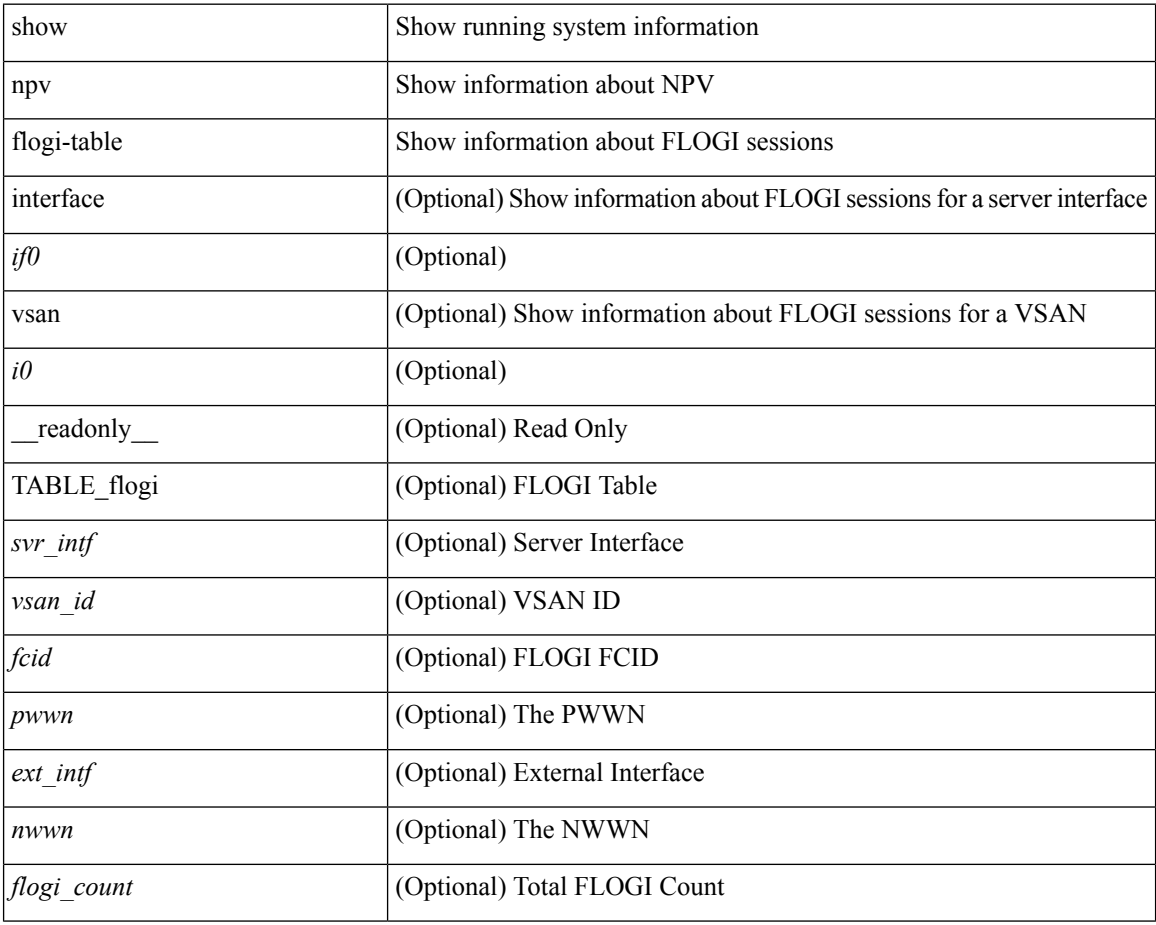

#### **Command Mode**

## <span id="page-34-0"></span>**show npv status**

show npv status [ vsan <i0> ] [ \_\_readonly\_\_ [ [ <npiv\_status> ] [ <load\_balance> ] [ { TABLE\_extintf <ext\_intf> [ <ext\_vsan> ] [ <ext\_fcid> ] <ext\_state> [ { TABLE\_vsan <vsan\_vsan> <vsan\_state> [ <vsan\_fcid> ] } ]  $\$  ] <ext\_intf\_count> [ { TABLE\_svrintf <svr\_intf> <svr\_vsan> <svr\_state> } ] <svr\_intf\_count> ] ]

### **Syntax Description**

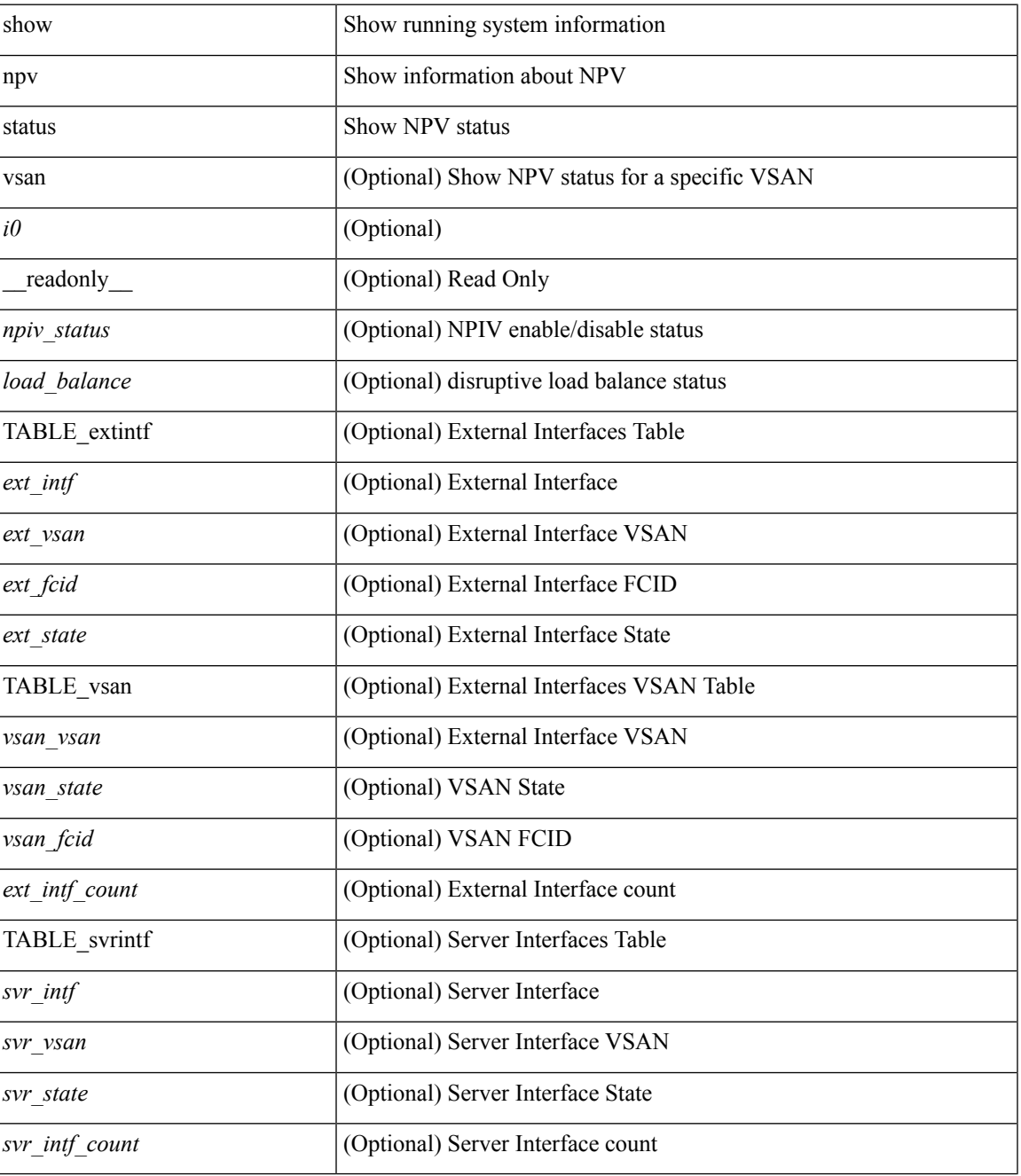

**Command Mode**

 $\mathbf{l}$ 

• /exec

ı
# **show npv traffic-map**

show npv traffic-map [ server-interface <if0> ] [ \_\_readonly\_\_ [ { TABLE\_traffic\_map <svr\_intf> <ext\_intf> } ] ]

### **Syntax Description**

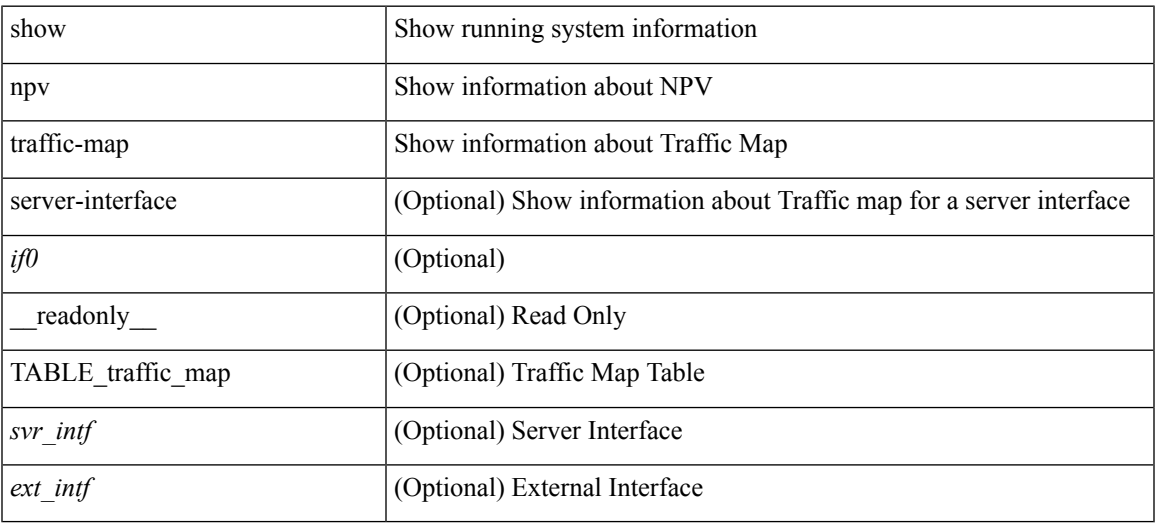

### **Command Mode**

# **show npv traffic-usage**

show npv traffic-usage [ server-interface <if0> ]

### **Syntax Description**

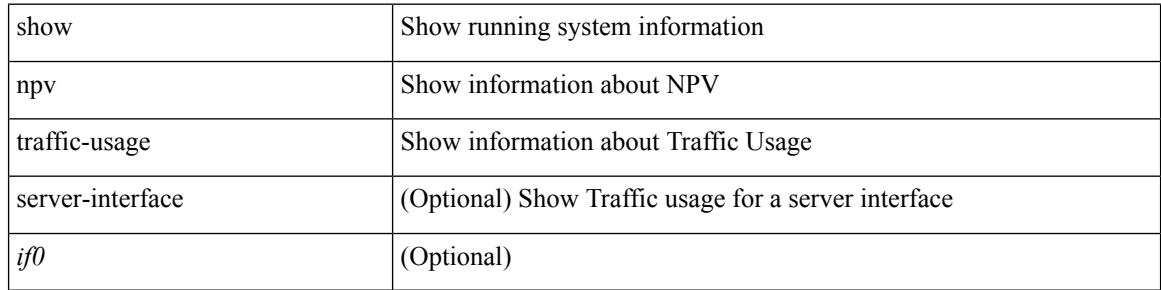

#### **Command Mode**

# **show ntp access-groups**

show ntp access-groups [ \_\_readonly\_ [ <matchall> ] [ { TABLE\_accessgroups <accesslist> [ <type> ] } ]  $\mathbf{I}$ 

### **Syntax Description**

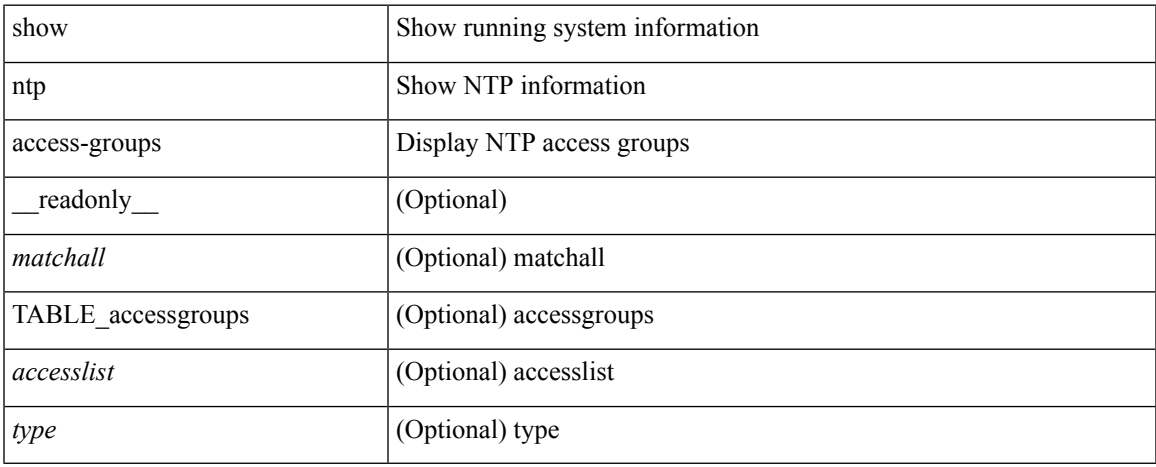

#### **Command Mode**

# **show ntp authentication-keys**

show ntp authentication-keys [ \_\_readonly \_\_ [ { TABLE\_authkeys <Authkey> [ <MD5String> ] } ] ]

#### **Syntax Description**

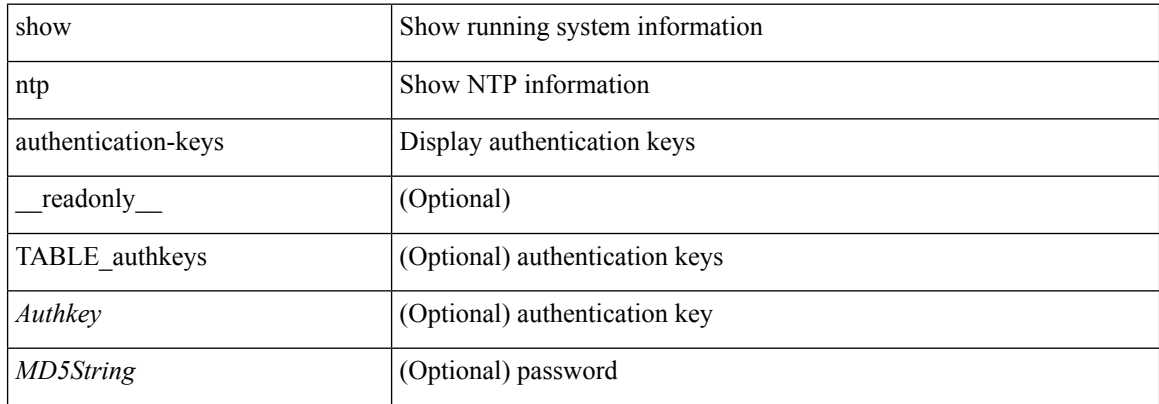

#### **Command Mode**

# **show ntp authentication-status**

show ntp authentication-status [ \_readonly \_ [ <authentication> ] ]

#### **Syntax Description**

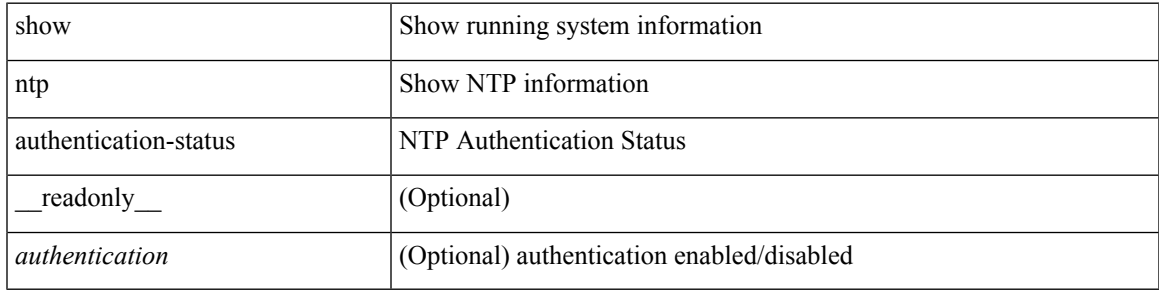

#### **Command Mode**

# **show ntp information**

show ntp information [ \_readonly \_ [ <system\_type> ] [ <software\_version> ] ]

### **Syntax Description**

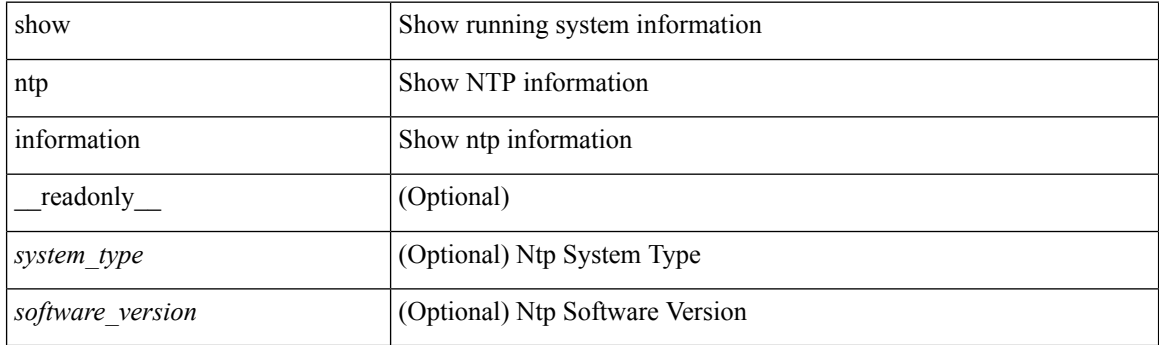

**Command Mode**

# **show ntp logging-status**

show ntp logging-status [ \_readonly \_ [ <loggingstatus> ] ]

### **Syntax Description**

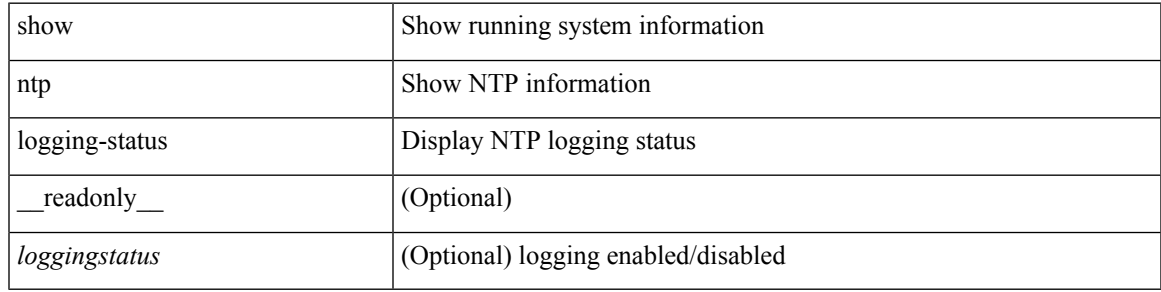

**Command Mode**

# **show ntp peer-status**

show ntp peer-status [ \_\_readonly\_ [ <totalpeers> ] [ { TABLE\_peersstatus <syncmode> <remote> <local>  $\leq$ st>  $\leq$ poll>  $\leq$ reach>  $\leq$ delay> [ $\leq$ vrf> ] } ] ]

### **Syntax Description**

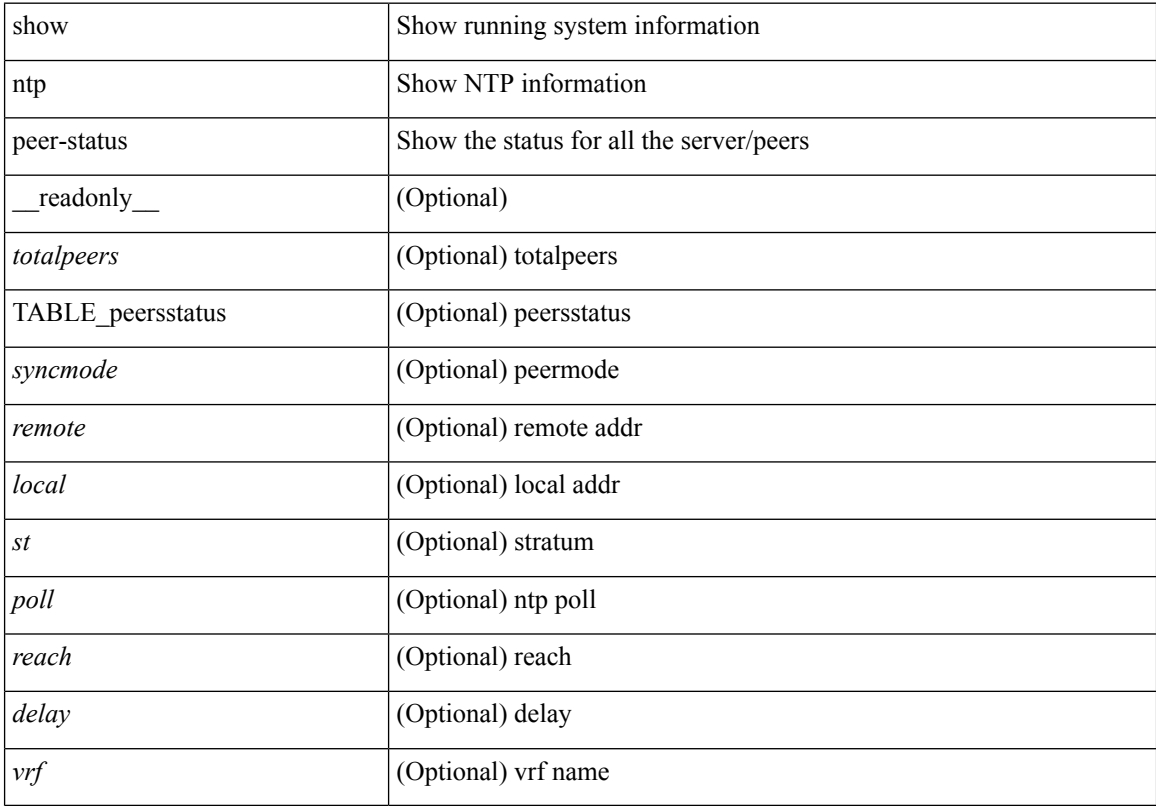

### **Command Mode**

# **show ntp peers**

show ntp peers [ \_\_readonly\_ [ { TABLE\_peers <PeerIPAddress> <serv\_peer> <conf\_flag> } ] ]

### **Syntax Description**

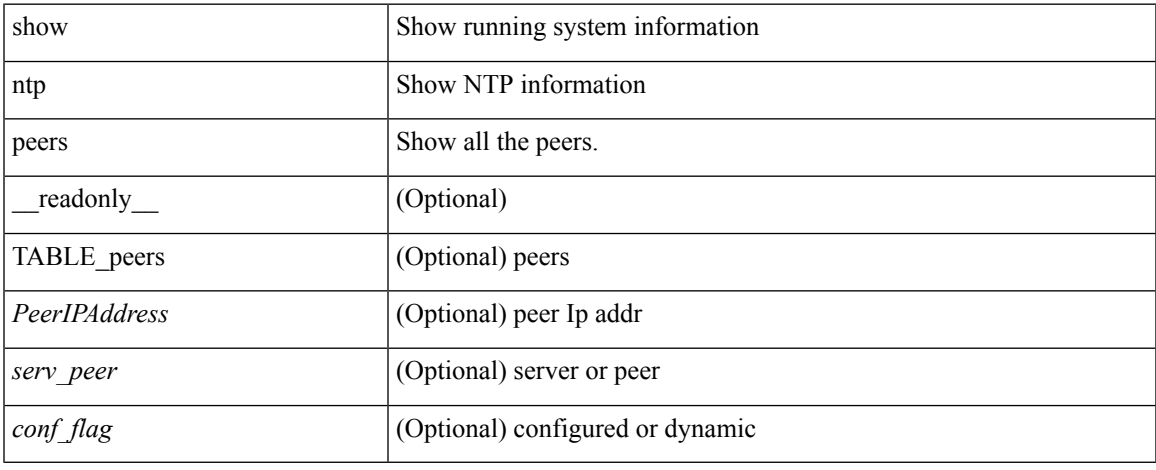

#### **Command Mode**

# **show ntp rts-update**

show ntp rts-update [ \_readonly \_[ <rtsupdate> ] ]

### **Syntax Description**

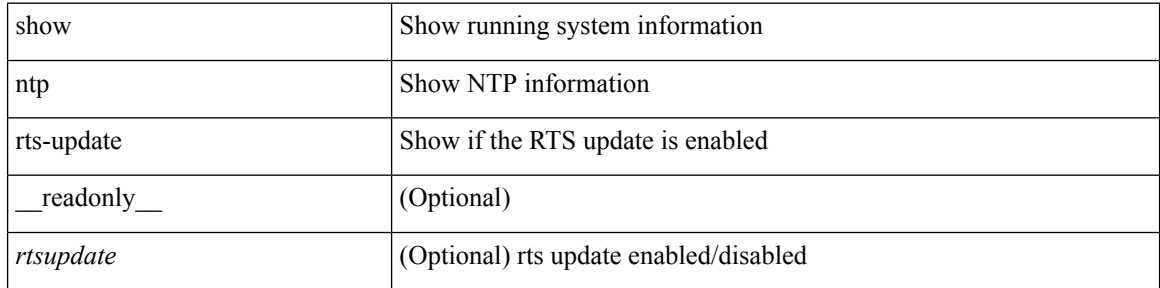

#### **Command Mode**

# **show ntp session status**

show ntp session status [ \_readonly \_ [ <session\_status> ] ]

#### **Syntax Description**

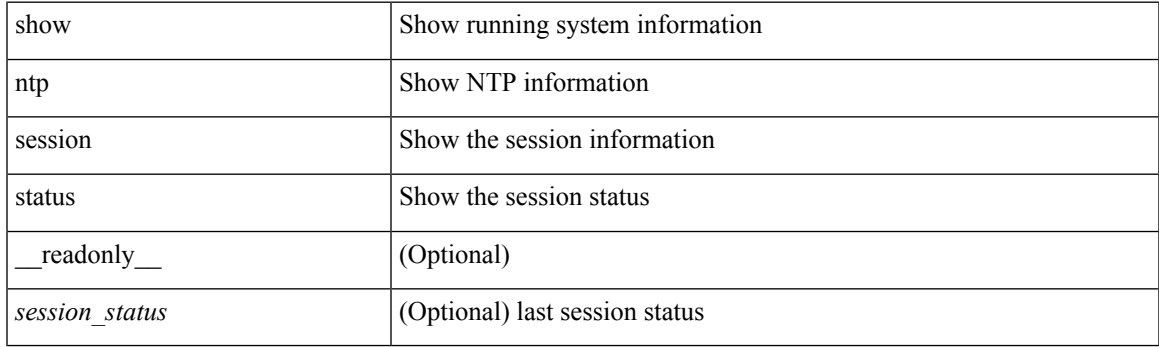

**Command Mode**

# **show ntp source-interface**

show ntp source-interface [ \_readonly \_ [ <sourceinterface> ] ]

#### **Syntax Description**

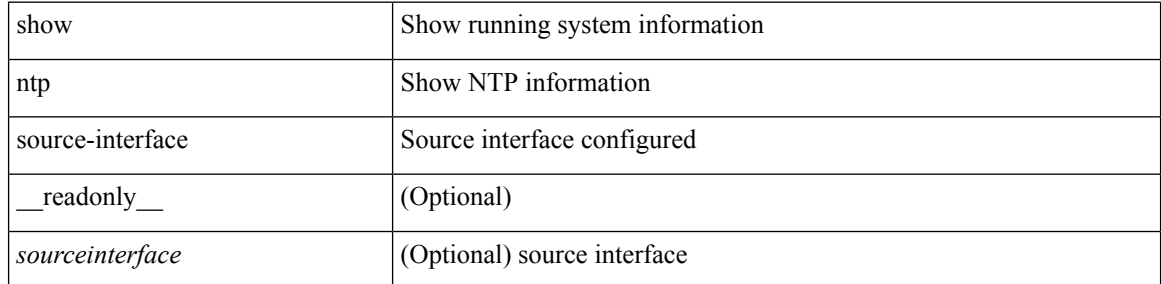

#### **Command Mode**

 $\overline{\phantom{a}}$ 

# **show ntp source**

show ntp source [ \_\_readonly \_\_ [ { TABLE\_sourceip <sourceip> } ] ]

### **Syntax Description**

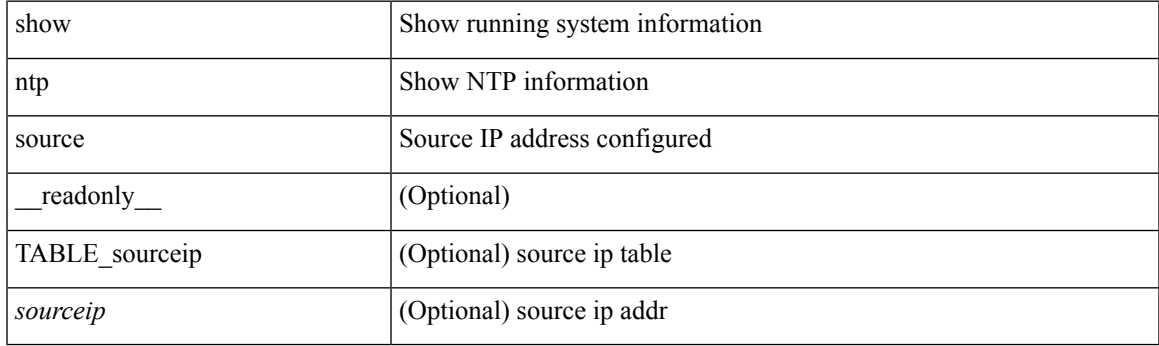

**Command Mode**

### **show ntp statistics**

show ntp statistics  $\{ \begin{bmatrix} i \\ i \end{bmatrix} \mid \begin{bmatrix} local \\ \end{bmatrix} \mid \begin{bmatrix} memory \\ \end{bmatrix} \}$  | peer  $\{ipaddr \{ \langle tipv4 \space 0 \rangle \} \langle ipv6 \space 1 \rangle \}$  | name  $\langle s0 \rangle \}$  | readonly [ { <iotimesincereset> <ioreceivebuffers> <iofreereceivebuffers> <iousedreceivebuffers>  $\le$ iolowwaterrefills>  $\le$ iodroppedpackets>  $\le$ ioignoredpackets>  $\le$ ioreceivedpackets>  $\le$ iopacketssent> <iopacketsnotsent> <iointerruptshandled> <ioreceivedbyint> } ] [ { <localsystemuptime> <localtimesincereset> <localoldversionpackets> <localnewversionpackets> <localunknownversionnumber> <localbadpacketformat> <localpacketsprocessed> <localbadauthentication> [ <localpacketsrejected> ] } ] [ { <memtimesincereset> <memtotalpeermemory> <memfreepeermemory> <memcallstofindpeer> <memnewpeerallocations> <mempeerdemobilizations> <memhashtablecounts> } ] [ { <peeripremotehost> <peeriplocalinterface> <peeriptimelastreceived> <peeriptimeuntilnextsend> <peeripreachabilitychange> <peerippacketssent> <peerippacketsreceived> <peeripbadauthentication> <peeripbogusorigin> <peeripduplicate> <peeripbaddispersion> <peeripbadreferencetime> <peeripcandidateorder> } ] [ { <peernameremotehost> <peernamelocalinterface> <peernametimelastreceived> <peernametimeuntilnextsend> <peernamereachabilitychange> <peernamepacketssent> <peernamepacketsreceived>  $\leq$ peernamebadauthentication $\geq$   $\leq$ peernamebogusorigin $\geq$   $\leq$ peernameduplicate $\geq$ <peernamebaddispersion> <peernamebadreferencetime> <peernamecandidateorder> } ] ]

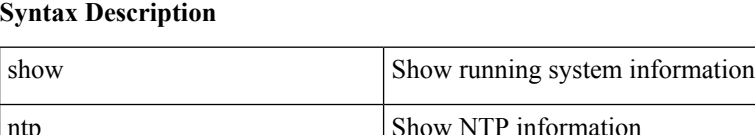

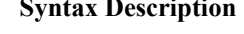

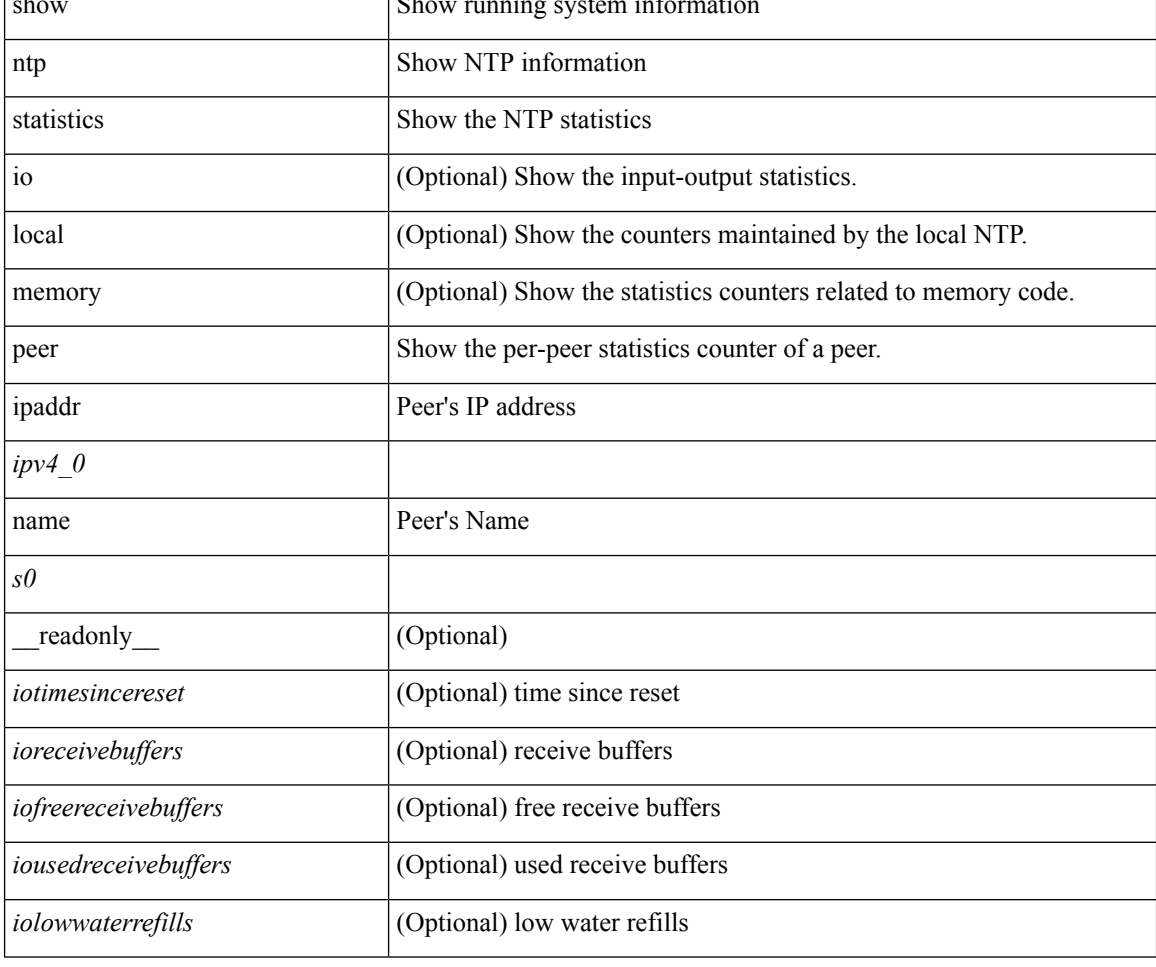

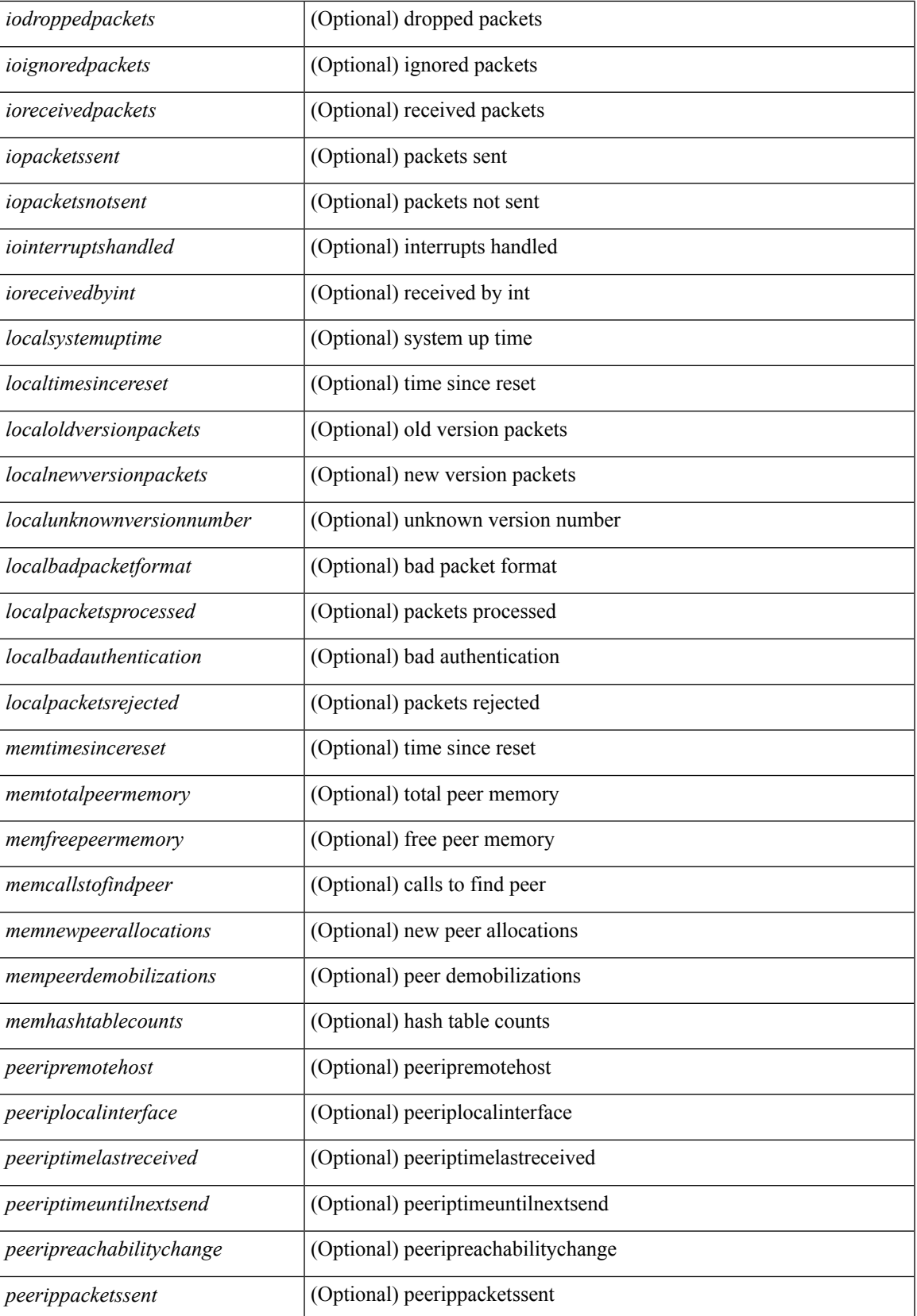

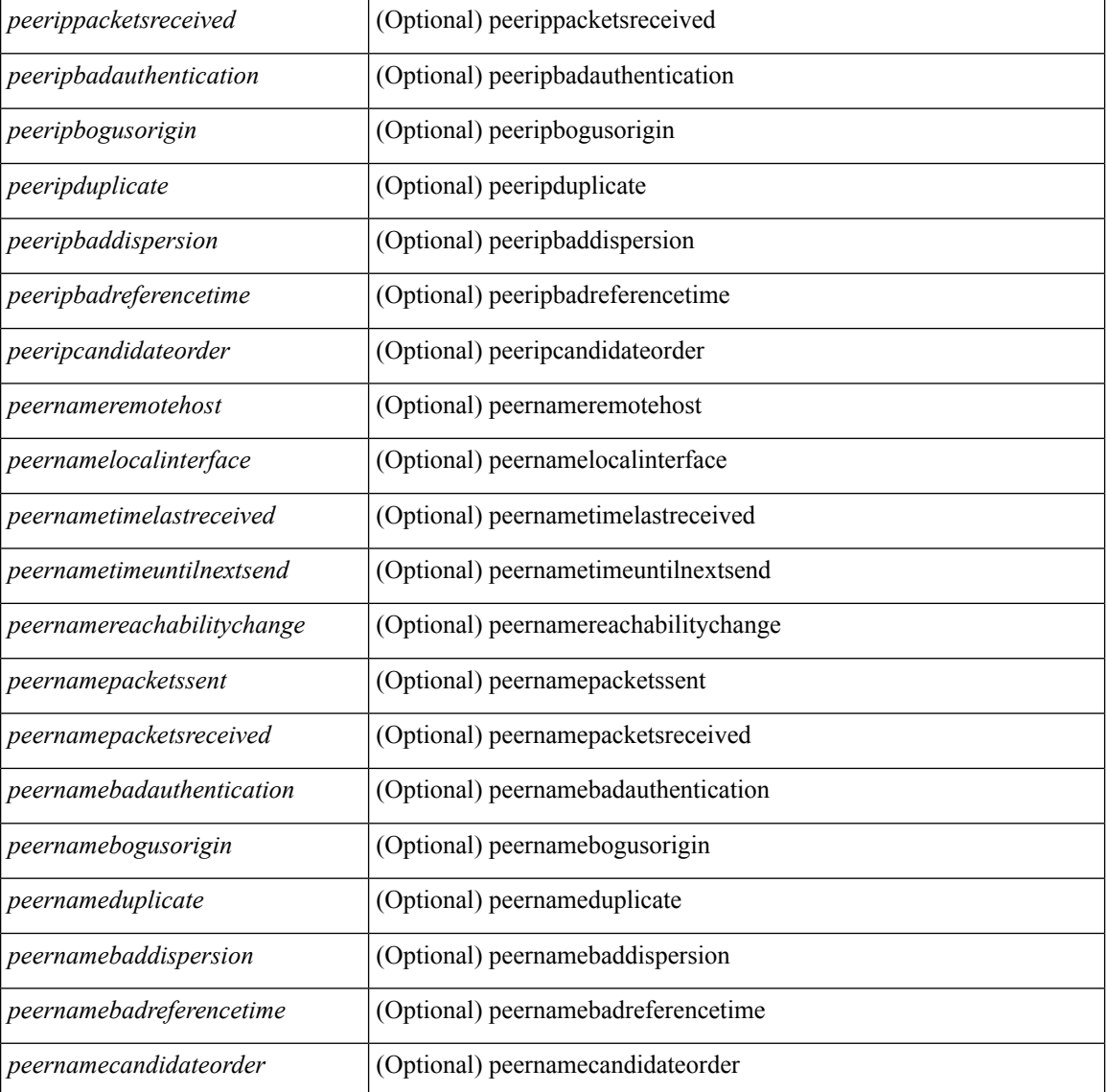

#### **Command Mode**

# **show ntp status**

show ntp status [ \_readonly \_ [ <distribution> ] [ <operational\_state> ] ]

### **Syntax Description**

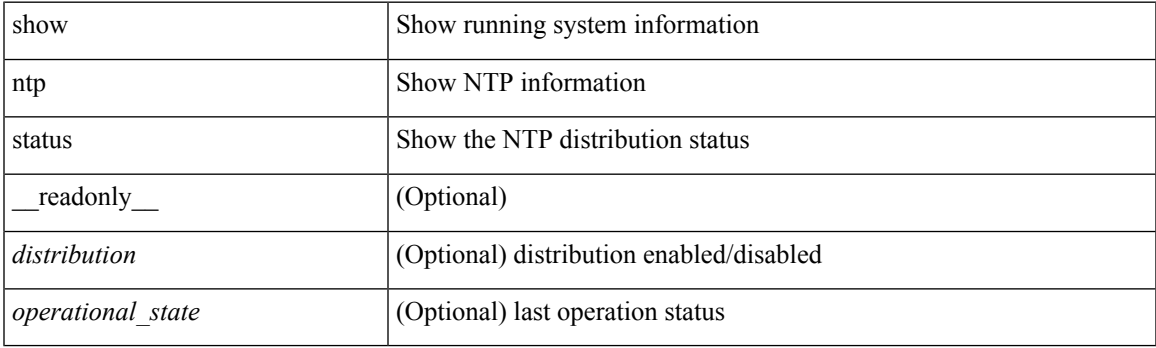

**Command Mode**

# **show ntp trusted-keys**

show ntp trusted-keys [ \_\_readonly\_\_ [ { TABLE\_trustkeys <key> } ] ]

### **Syntax Description**

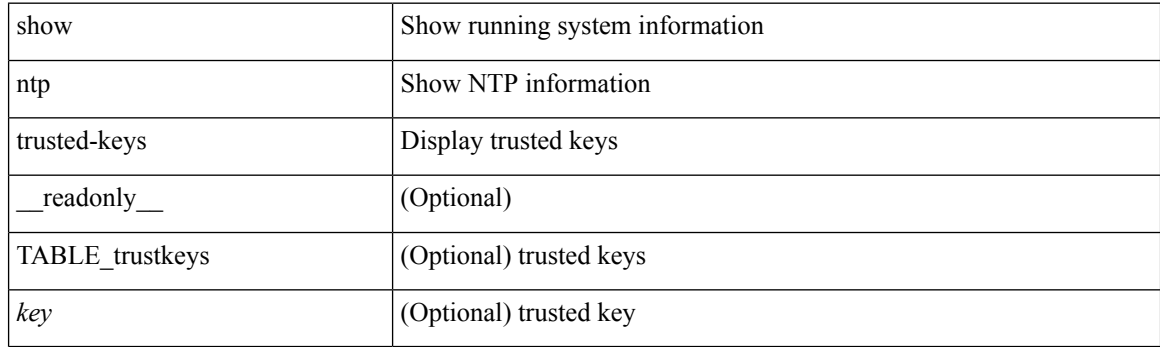

**Command Mode**

# **show nve bfd neighbors**

show nve bfd neighbors [ \_\_readonly \_\_ [ TABLE\_nve\_bfd\_neighbors <if-name> [ { <neighbor-vtep-ip> <neighbor-inner-ip> <neighbor-inner-mac> <neighbor-cc-state> } ] ] ]

### **Syntax Description**

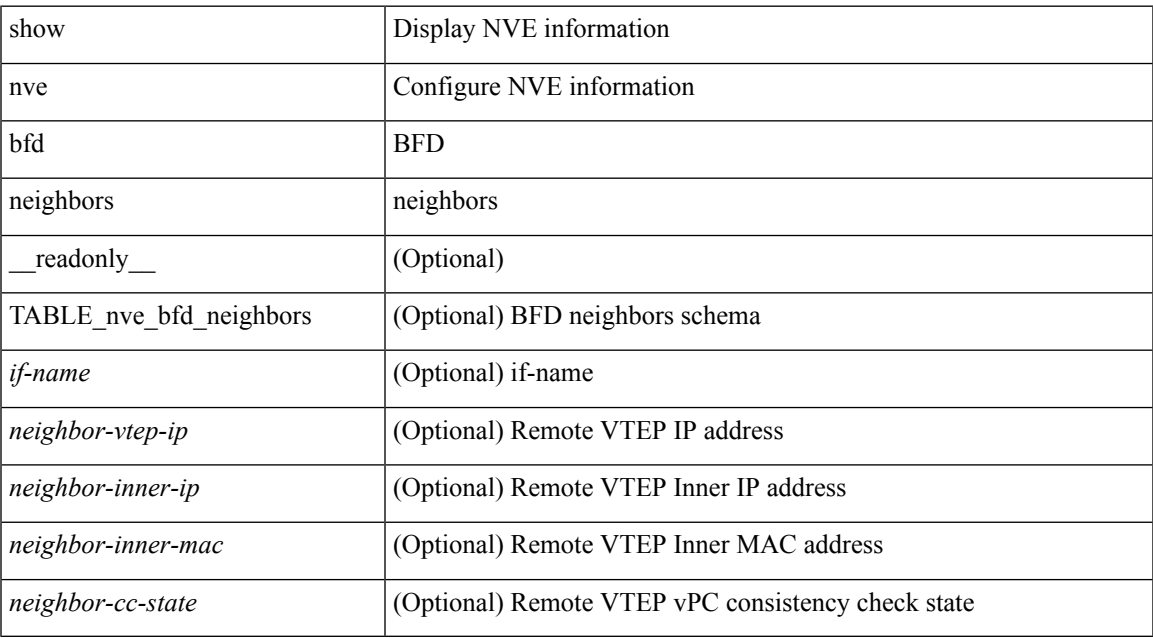

#### **Command Mode**

# **show nve core-links**

show nve core-links [ \_\_readonly\_ [ TABLE\_core\_link <if-name> [ { <if-state> } ] ] ]

### **Syntax Description**

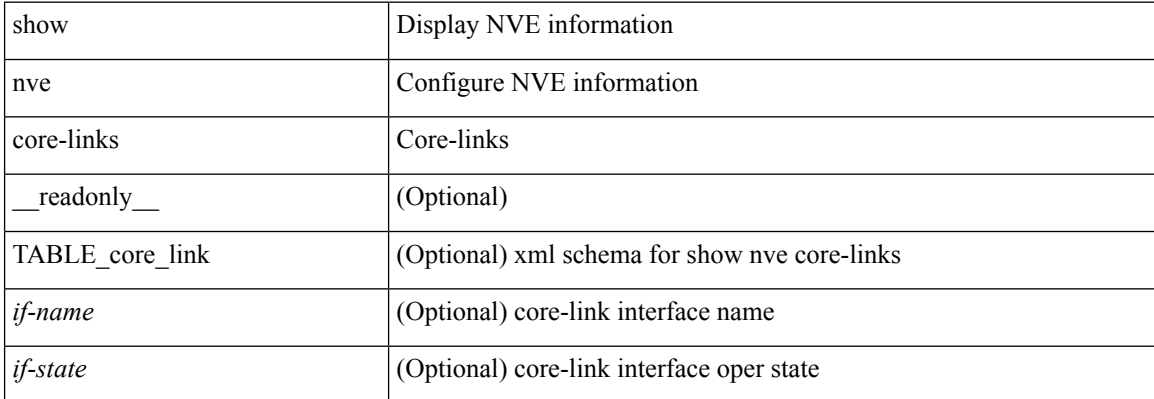

#### **Command Mode**

# **show nve ethernet-segment**

show nve ethernet-segment [ summary ] [  $\{$  esi <esi-id>  $\}$  ] [ \_\_readonly\_ [ TABLE\_es  $\{$  <esi> <if-name> <es-state> [ { <po-state> <nve-if-name> <nve-state> <host-reach-mode> <active-vlans> <df-vlans> <active-vnis> <cc-failed-vlans> <cc-timer-left> <num-es-mem> <local-ordinal> <df-timer-st> <config-status> <df-list> <es-rt-added> <ead-rt-added> <ead-evi-rt-timer-age> } ] } ] ]

#### **Syntax Description**

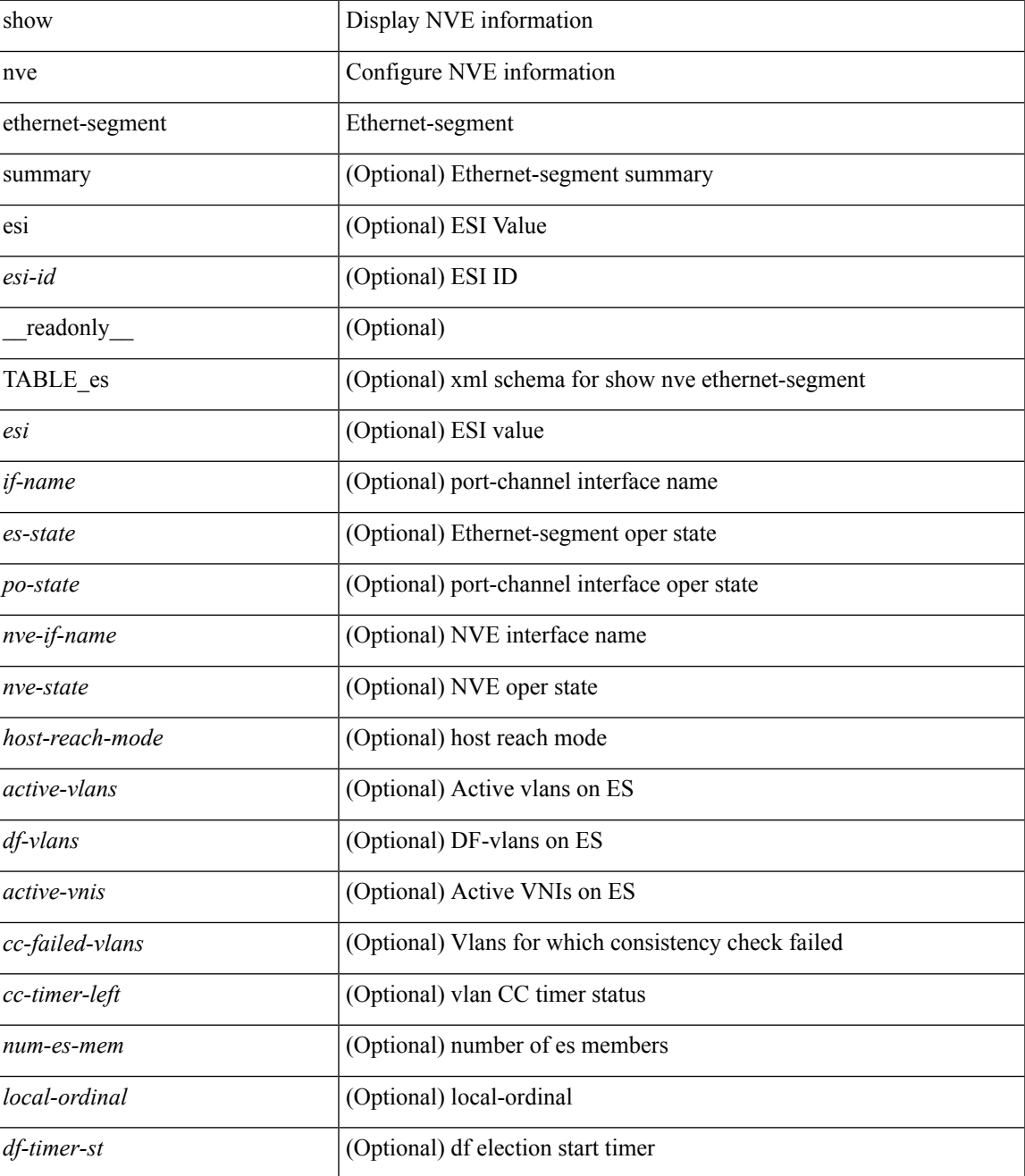

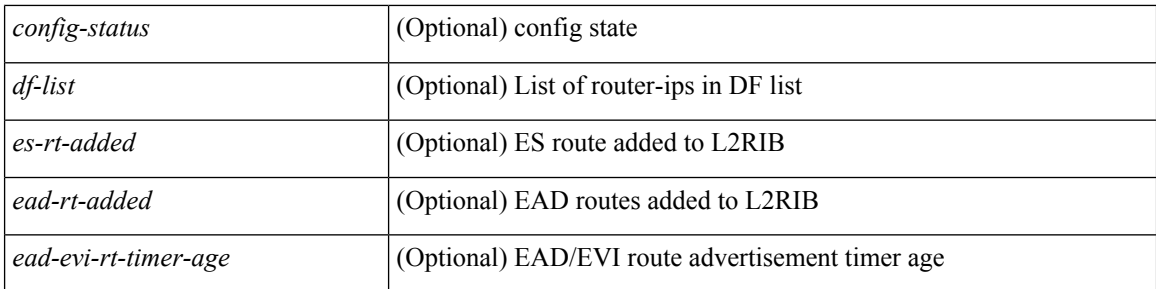

#### **Command Mode**

• /exec

i.

### **show nve interface**

show nve interface [ <nve-if> [ detail ] ] [ \_\_readonly\_\_ [ TABLE\_nve\_if { <if-name> <if-state> <encap-type> <vpc-capability> <local-rmac> <host-reach-mode> <source-if> <primary-ip> <secondary-ip> [ { <src-if-state> <adv-vmac> <nve-flags> <nve-if-handle> <src-if-holddown-tm> <src-if-holdup-tm> <src-if-holddown-left> <vpc-compat-check> <vip-rmac> [ <vip-rmac-ro> ] <sm-state> [ <es-delay-restore-time> <es-delay-restore-time-left> ] [ <multisite-convergence-time> <multisite-convergence-time-left> ] [ <multisite-bgw-if> <multisite-bgw-if-ip> <multisite-bgw-if-admin-state> <multisite-bgw-if-oper-state> <multisite-bgw-if-oper-state-down-reason> ] } ] } ] ]

#### **Syntax Description**

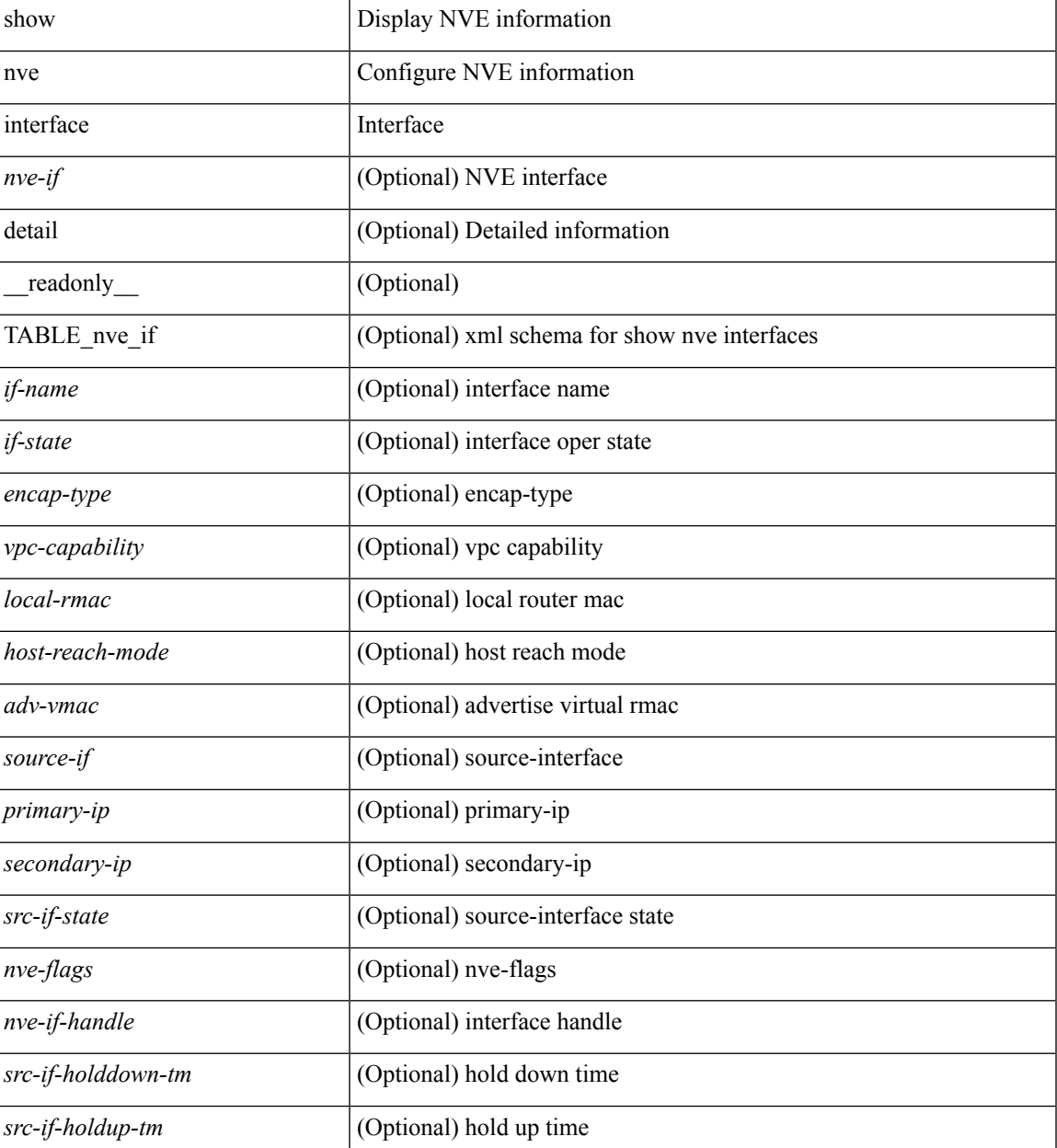

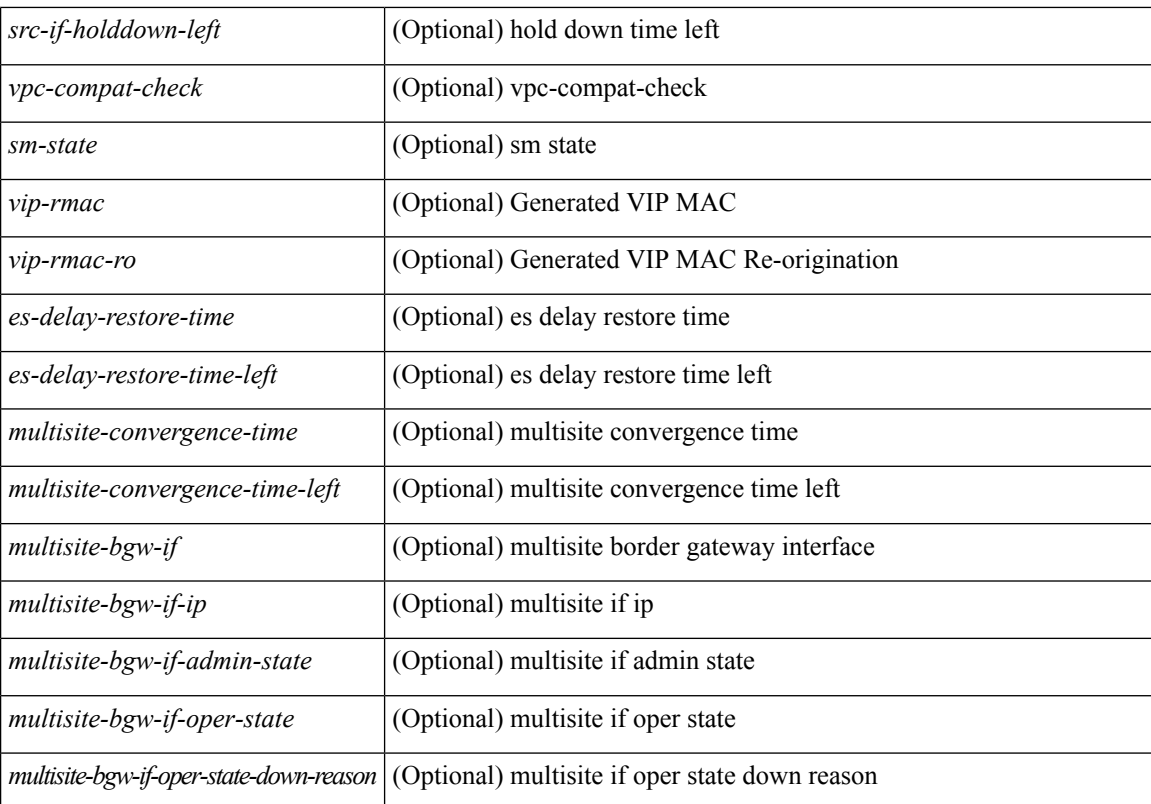

#### **Command Mode**

# **show nve multisite dci-links**

show nve multisite dci-links [ \_\_readonly \_\_ [ TABLE\_multisite\_dci\_link <if-name> [ { <if-state> } ] ] ]

#### **Syntax Description**

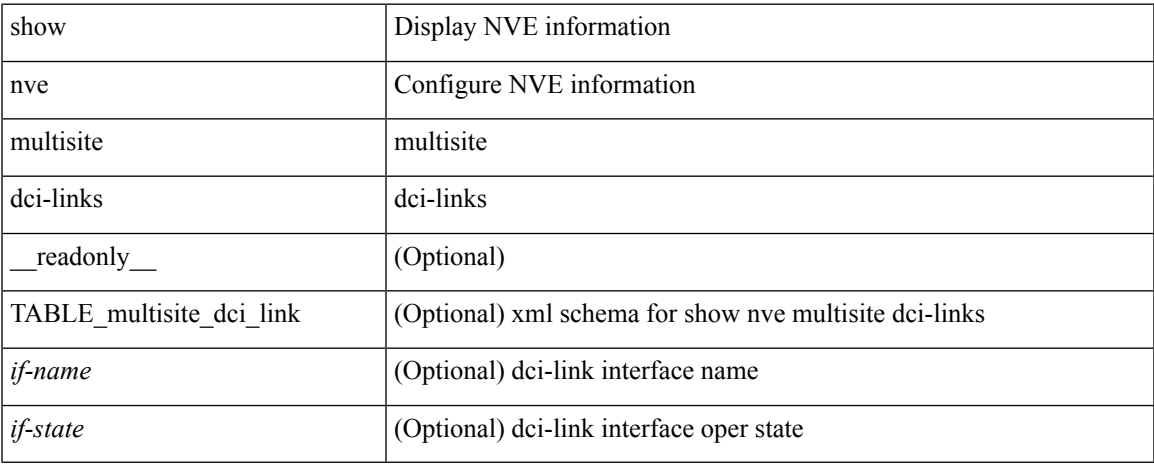

#### **Command Mode**

# **show nve multisite fabric-links**

show nve multisite fabric-links [ \_\_readonly \_\_ [ TABLE\_multisite\_fabric\_link <if-name> [ { <if-state> } ] ] ]

### **Syntax Description**

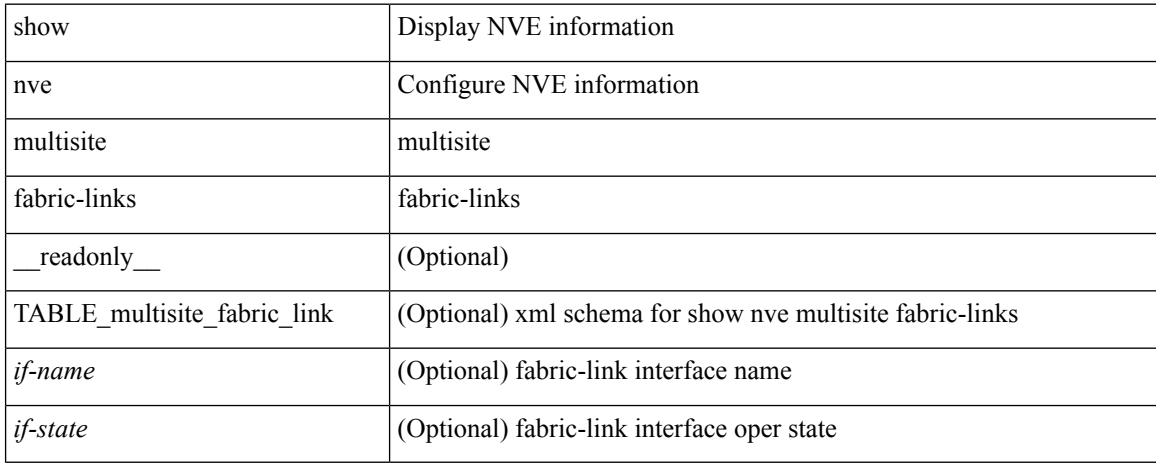

### **Command Mode**

### **show nve peers**

show nve peers  $\left[ \left[ \right]$  [interface  $\leq$ nve-if $>$  | peer-ip  $\leq$ user-peer-ip $>$  | control-plane | data-plane ] [ detail ] ] | [ control-plane-vni [ vni <vni-id> | peer-ip <user-peer-ip> ] ] | [ controller ] ] [ \_\_readonly\_\_ TABLE\_nve\_peers [ [ <detail> ] [ <control-plane-vni> ] [ <if-name> ] [ <peer-ip> ] [ <peer-state> ] [ <learn-type> ] [ <uptime> ] [<router-mac> ] [  $\{$  <first-vni> <create-ts> <config-vnis> <provision-state> <cp-vni> <vni-assignment-mode> <dci-fabric-location> [ <stale-timer> ] } ] [ { <vni> <learn-src> <vni-gw-mac> <peer-type> } ] ] ]

#### **Syntax Description**

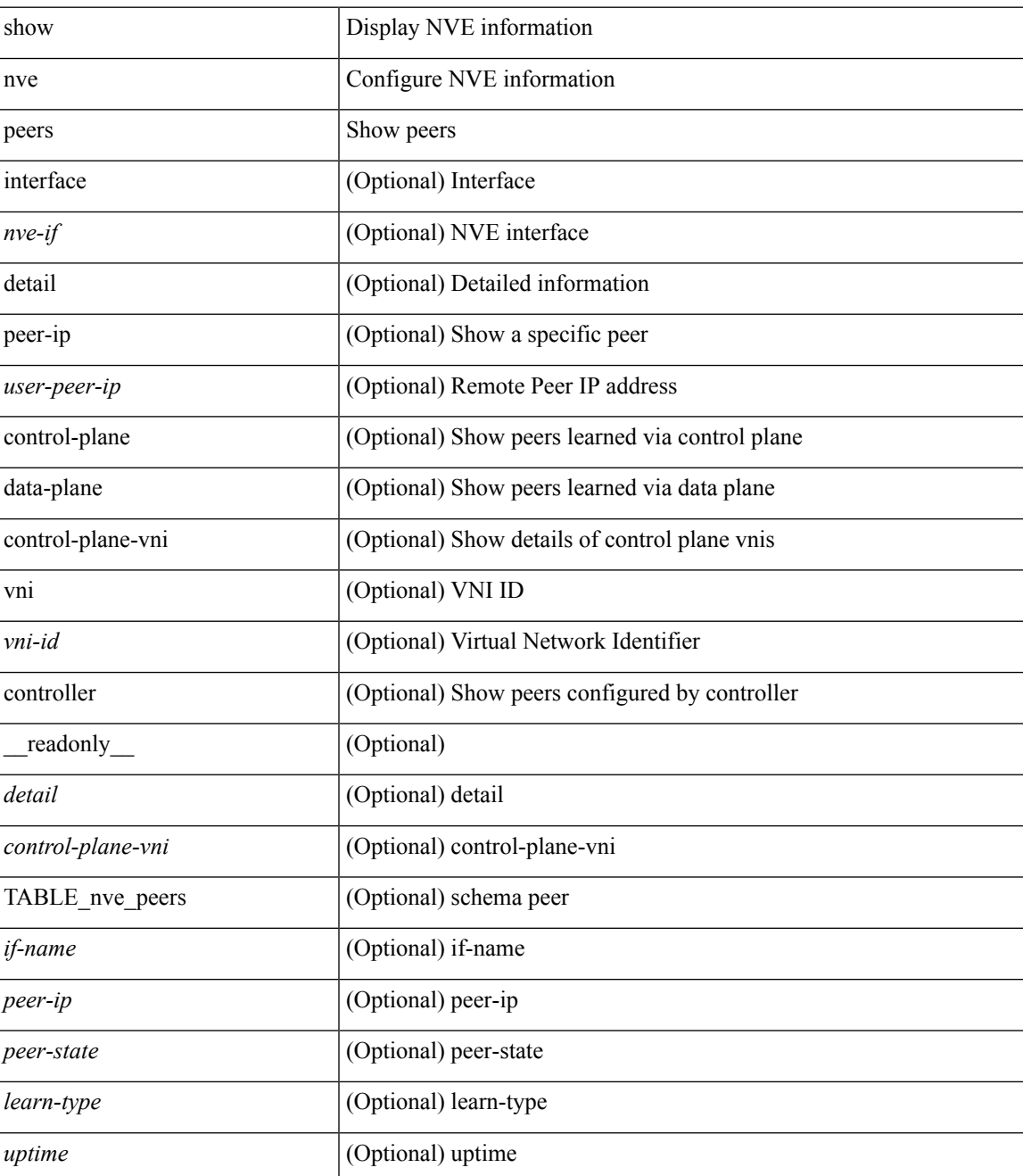

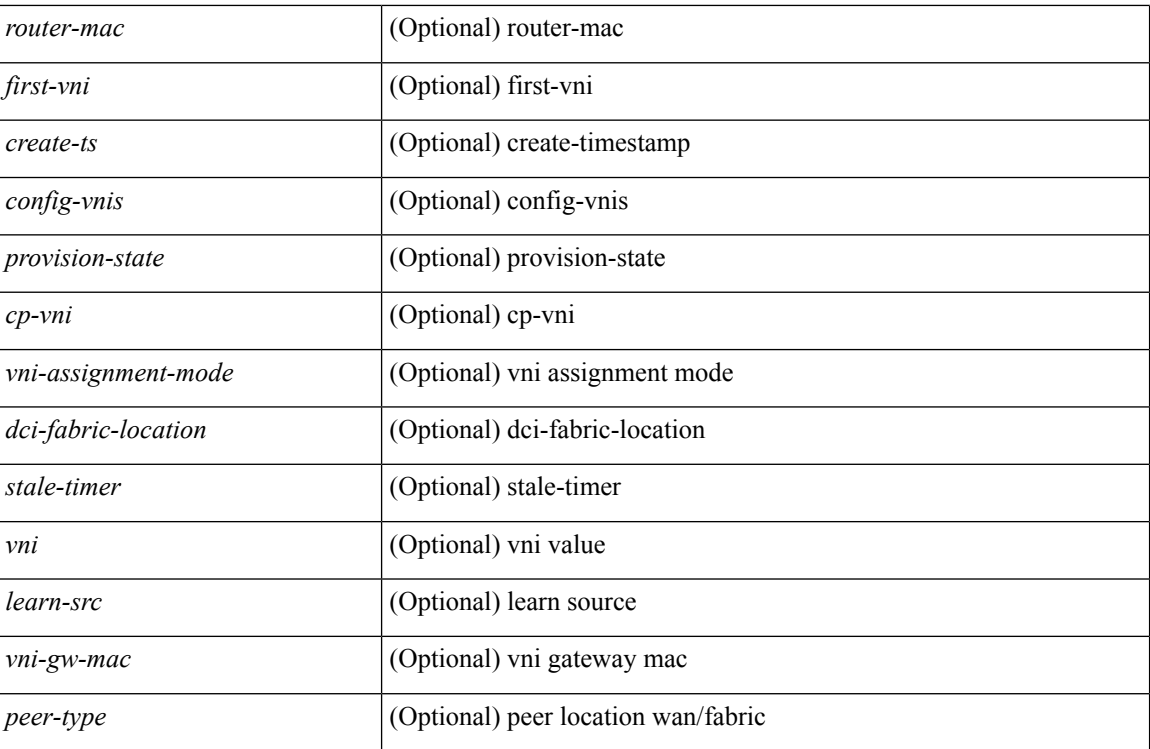

### **Command Mode**

• /exec

i.

# **show nve peers interface counters**

show nve peers <addr> interface <nve-if> counters [ \_readonly \_ <peer-ip> <tx\_ucastpkts> <tx\_ucastbytes> <tx\_mcastpkts> <tx\_mcastbytes> <rx\_ucastpkts> <rx\_ucastbytes> <rx\_mcastpkts> <rx\_mcastbytes> ]

#### **Syntax Description**

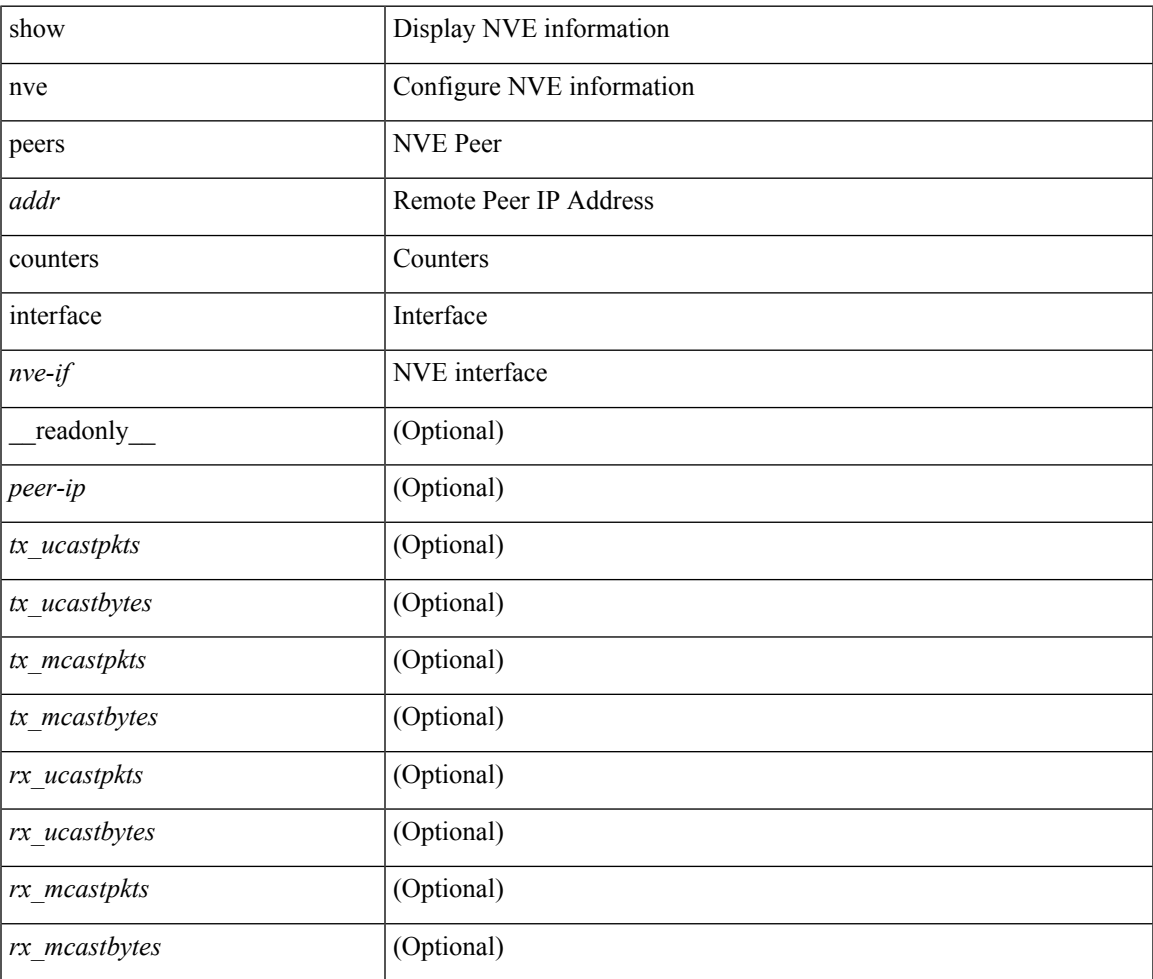

#### **Command Mode**

# **show nve peers vni interface counters**

show nve peers { <addr> | all } vni { <vni-id> | all } interface <nve-if> counters [ \_\_readonly\_ TABLE\_nve\_peer\_vni\_counters <peer-ip> <vni> <tx\_ucastpkts> <tx\_ucastbytes> <tx\_mcastpkts> <tx\_mcastbytes> <rx\_ucastpkts> <rx\_ucastbytes> <rx\_mcastpkts> <rx\_mcastbytes> ]

#### **Syntax Description**

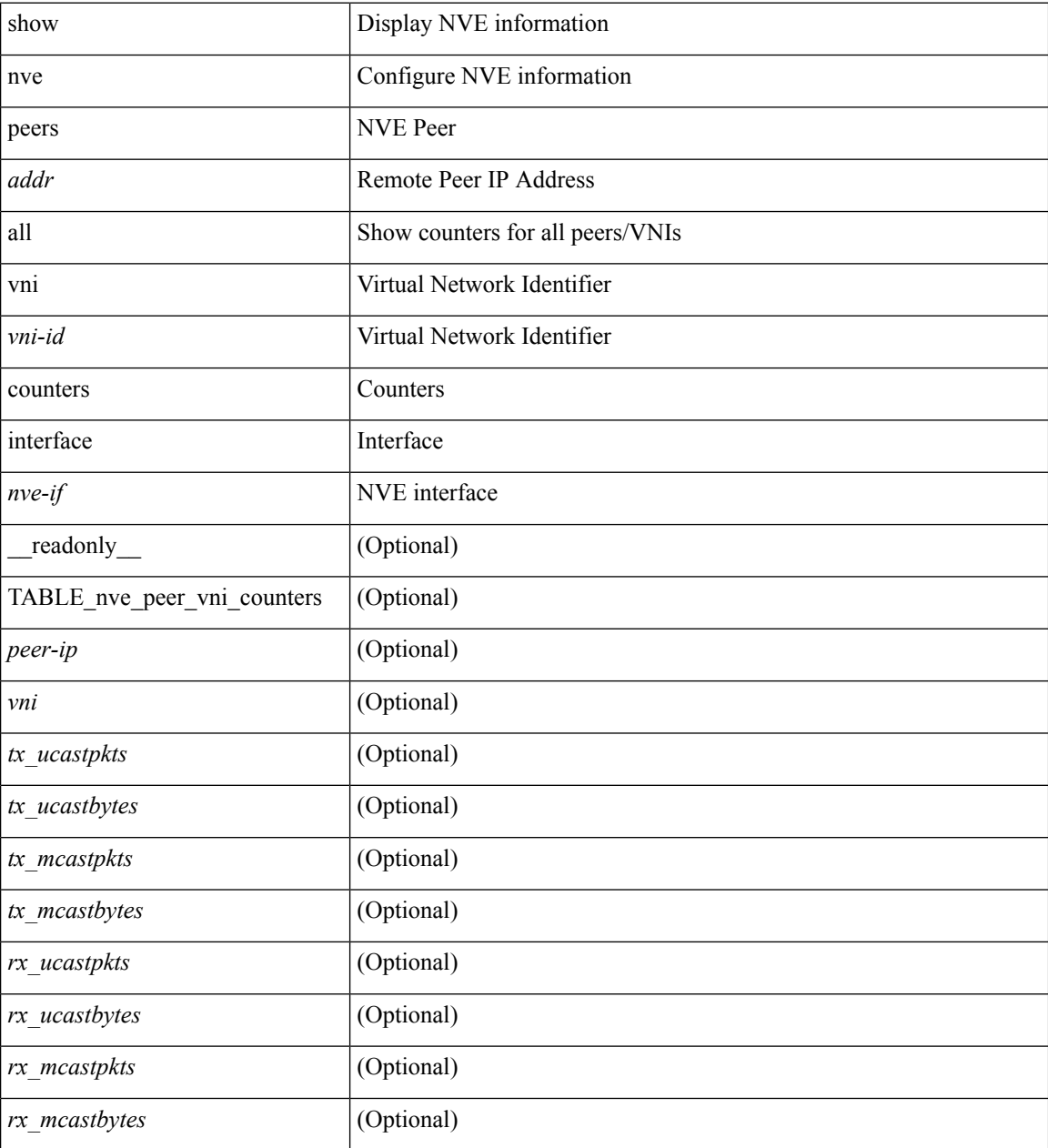

**Command Mode**

# **show nve replication-servers**

show nve replication-servers [ \_\_readonly \_\_ [ TABLE\_nve\_replication\_servers <if-name> [ { <server-ip> <server-state> <server-ready> } ] ]

### **Syntax Description**

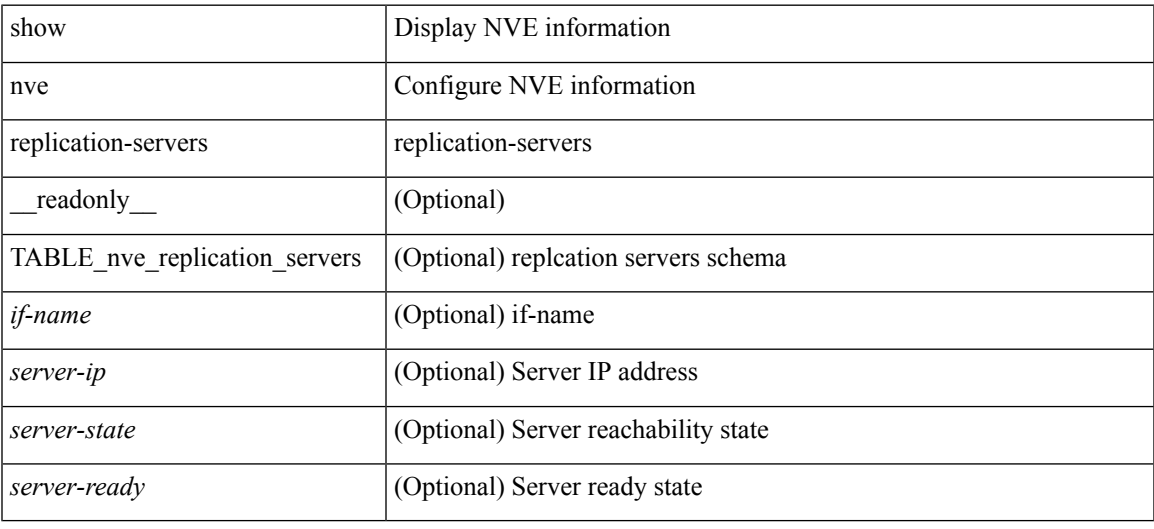

#### **Command Mode**

### **show nve vni**

show nve vni  $[ \{ \}$  interface  $\leq$ nve-if $>$ | $\leq$ ni-id $\geq$   $[$  detail  $]$   $|$  control-plane | data-plane | summary | controller ] [ \_\_readonly \_\_ [ TABLE\_nve\_vni [ [ <detail> ] [ <if-name> <vni> <mcast> <vni-state> <mode> <type> <flags> [{ <prvsn-state> <vlan-bd> <svi-state> <vpc-compat-check> } ] ] [[ <summary> ] <cp-vni-count> <cp-vni-up> <cp-vni-down> <dp-vni-count> <dp-vni-up> <dp-vni-down> ] ] ]

#### **Syntax Description**

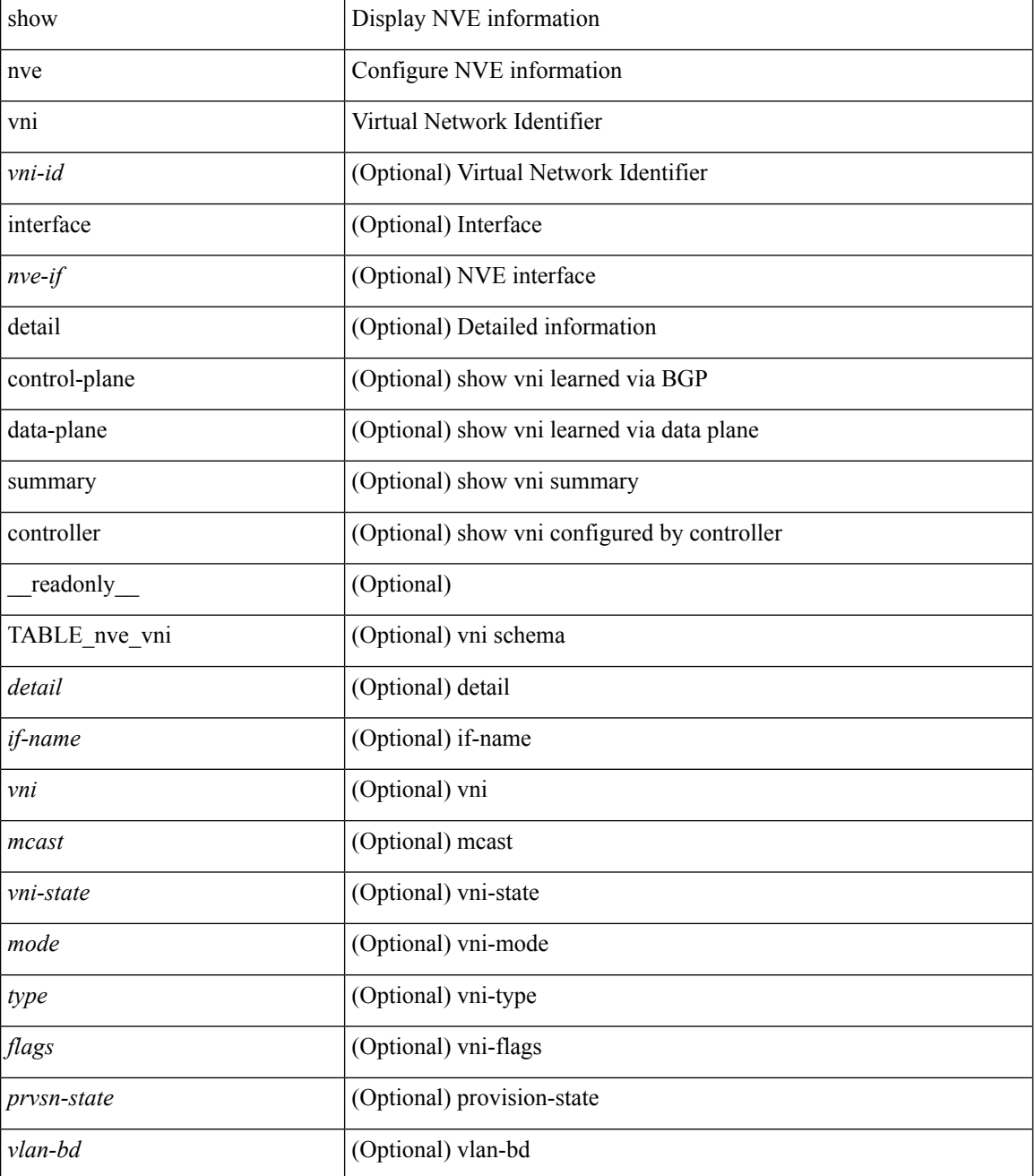

 $\mathbf{l}$ 

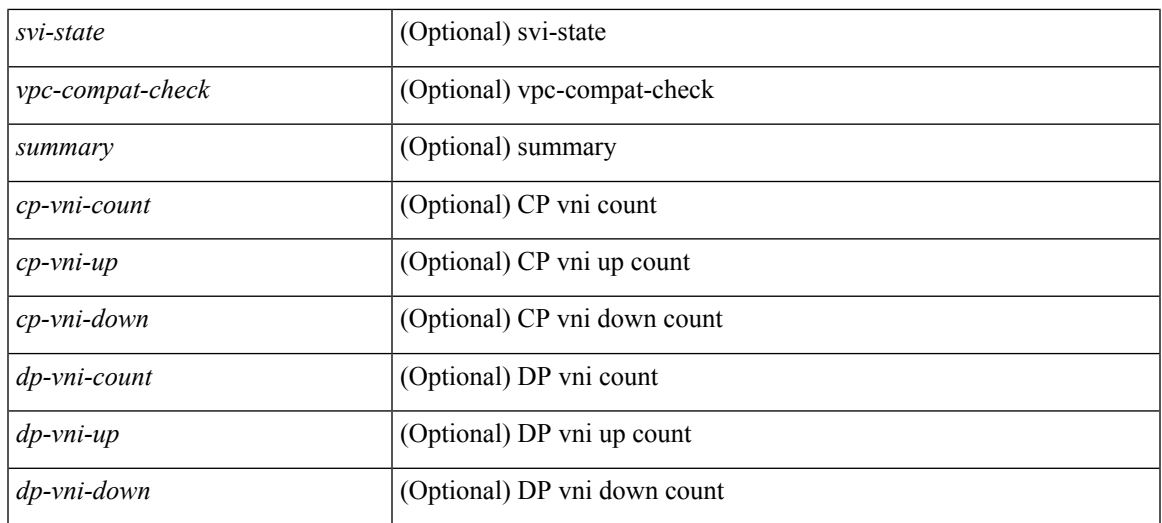

### **Command Mode**

 $\bullet$  /exec

## **show nve vni counters**

show nve vni <vni-id> counters [ \_\_readonly\_\_ <vni> <tx\_ucastpkts> <tx\_ucastbytes> <tx\_mcastpkts> <tx\_mcastbytes> <rx\_ucastpkts> <rx\_ucastbytes> <rx\_mcastpkts> <rx\_mcastbytes> ]

### **Syntax Description**

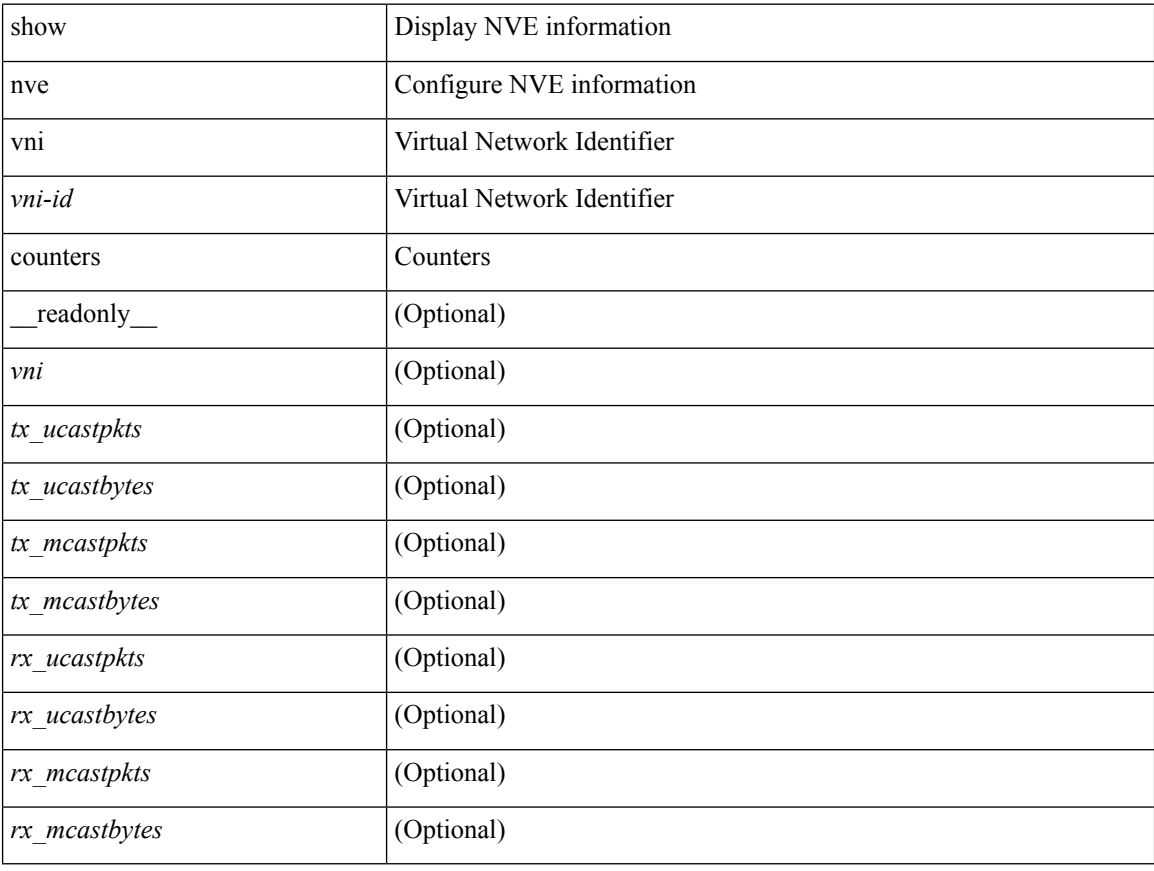

#### **Command Mode**

# **show nve vni ingress-replication**

show nve vni ingress-replication [ { interface <nve-if>  $|\langle$  \vni-id> } ] [ \_readonly\_ [ TABLE\_nve\_vni\_ingr\_repl <if-name> <vni> [ { <repl-ip> <source> <up-time> } ] + ] ]

#### **Syntax Description**

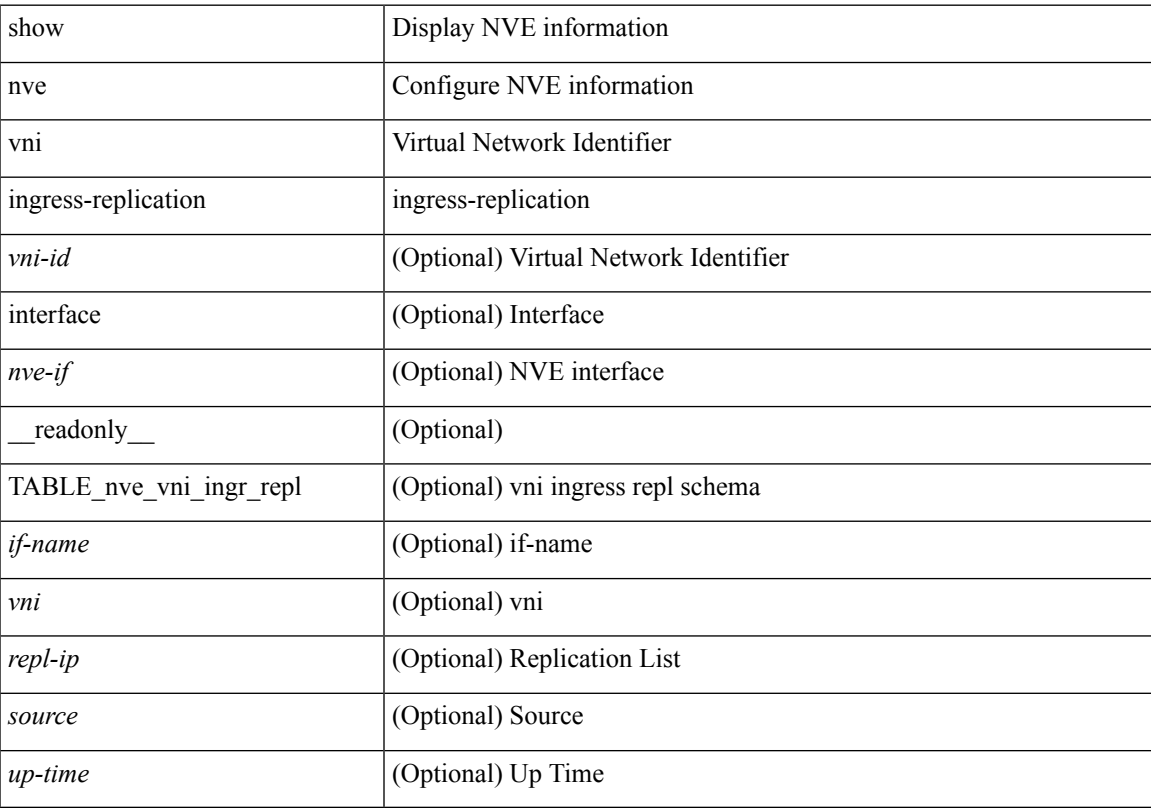

### **Command Mode**

# **show nve vni peer-vtep**

show nve vni peer-vtep [ { interface <nve-if> | <vni-id> } ] [ \_readonly\_ [ TABLE\_nve\_vni\_peer\_vtep <if-name> <vni> [ { <vtep-ip> <source> <up-time> } ] ] ]

### **Syntax Description**

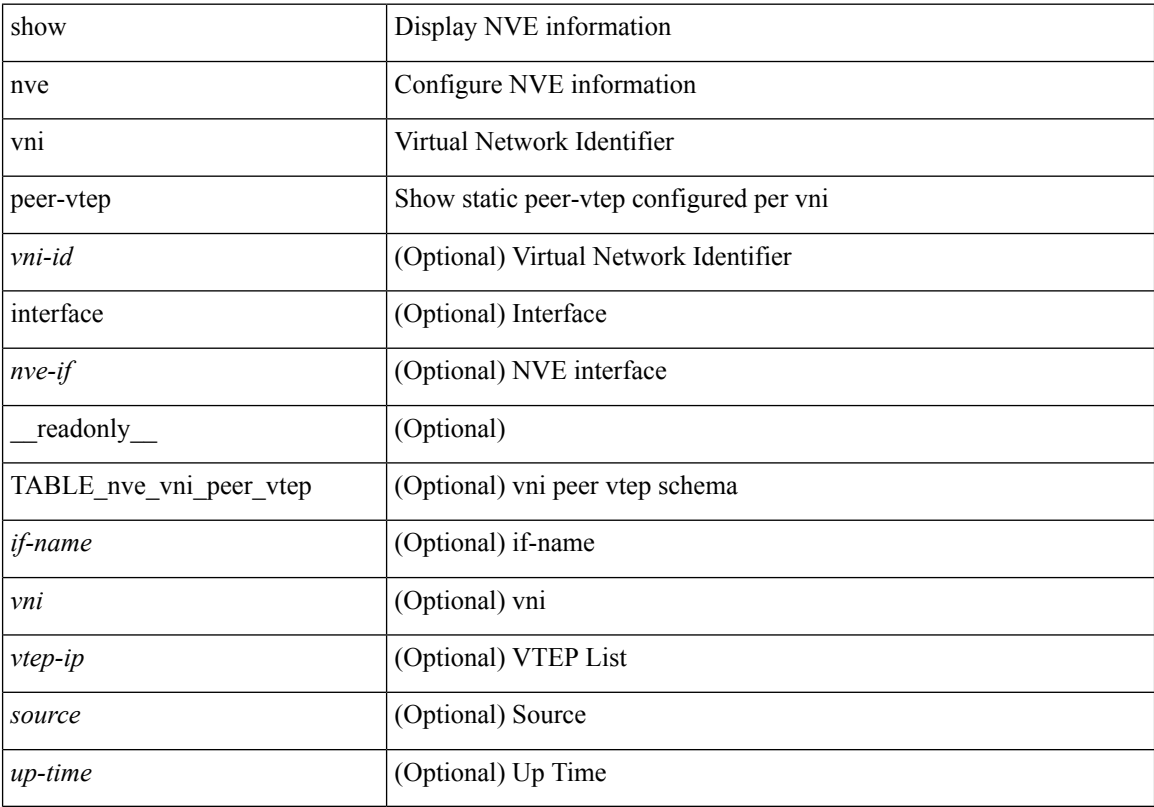

### **Command Mode**
### **show nve vrf**

show nve vrf [ vrf-name ] [ \_\_readonly\_\_ [ TABLE\_nve\_vrf <vrf-name> <vni> <if-name> <gateway-mac> [  $\{$  <ipv4-tblid> <ipv6-tblid> <vni-sw-bd> <flags>  $\}$ ]]]

### **Syntax Description**

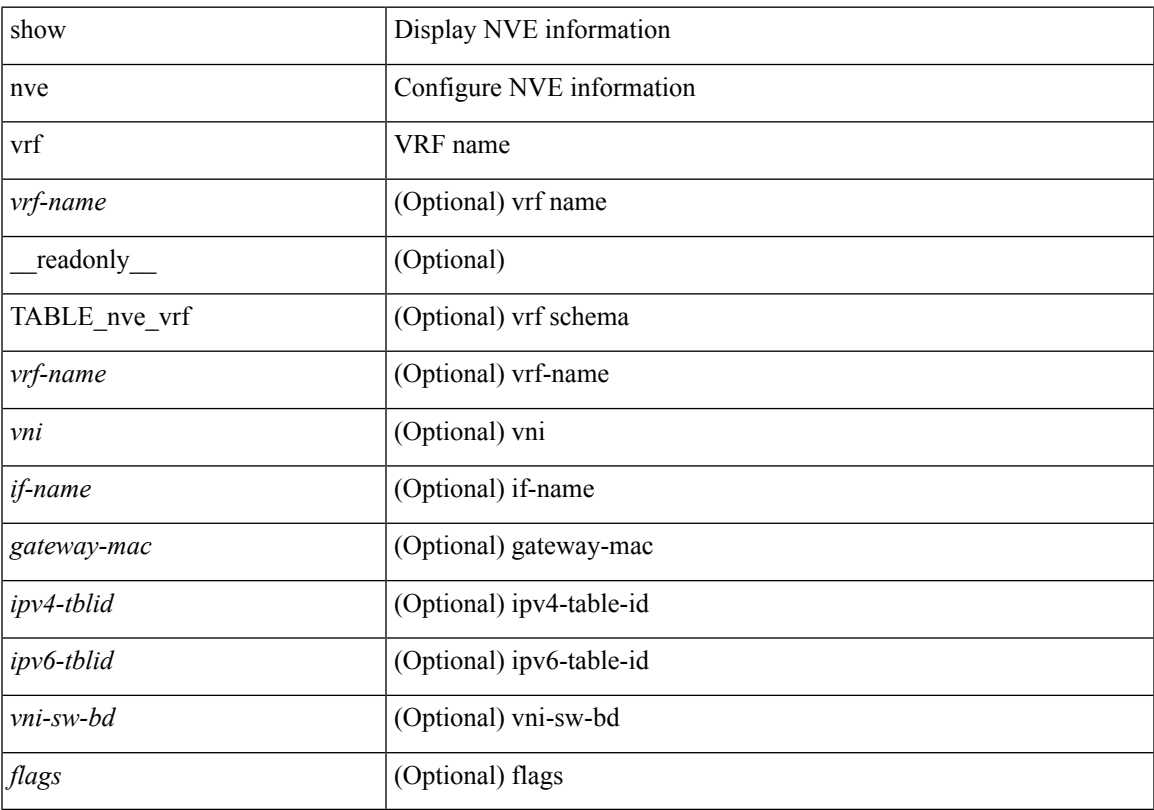

### **Command Mode**

# **show nve vxlan-params**

show nve vxlan-params [ \_readonly \_\_ <vxlan-port> ]

### **Syntax Description**

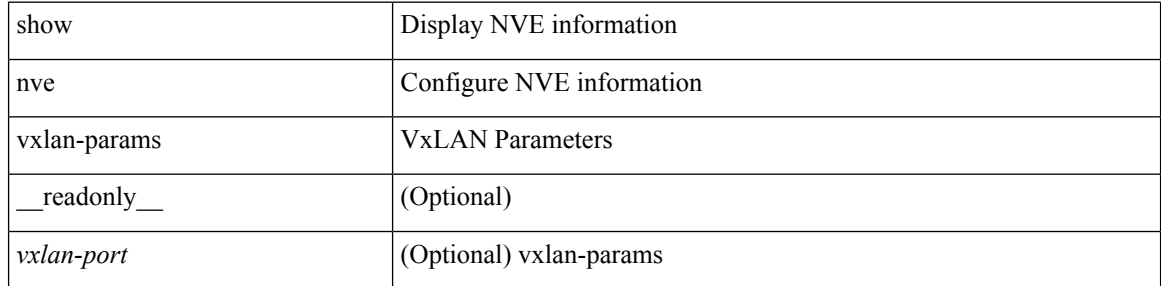

### **Command Mode**

 $\overline{\phantom{a}}$ 

# **show nxapi-server logs**

show nxapi-server logs

### **Syntax Description**

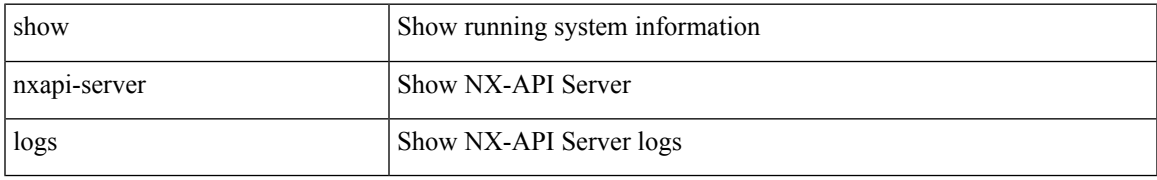

#### **Command Mode**

### **show nxapi**

show nxapi [ \_\_readonly \_\_ <nxapi\_status> [ configuration\_error <c\_error> ] [ <http\_port> ] [ <https\_port> ] ]

### **Syntax Description**

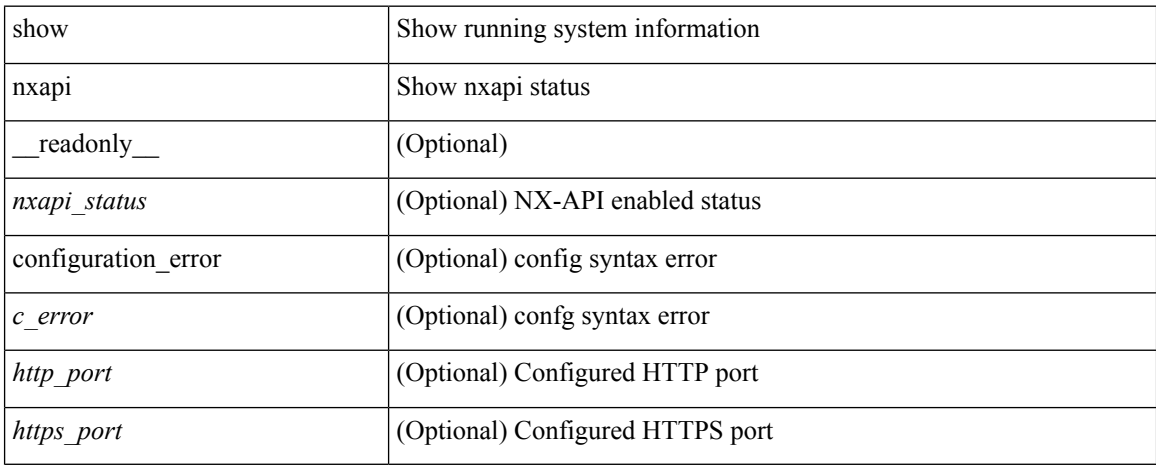

### **Command Mode**